## sch Marians R. Marian Umschlagaußenseite nach Ihren Vorlagen!

Einfach fertig gestaltete PDF hochladen!

# Umschlaginnenseite  **nach Ihren Vorlagen!**

**Einfach fertig gestaltete PDF hochladen!**

### **Inhalt nach Ihren Vorlagen!**

**Einfach fertig gestaltete PDF hochladen und anordnen!**

thalt hinzufigen +

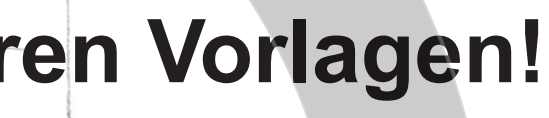

 $\leftarrow$ 

 $\overline{\mathcal{N}}$ 

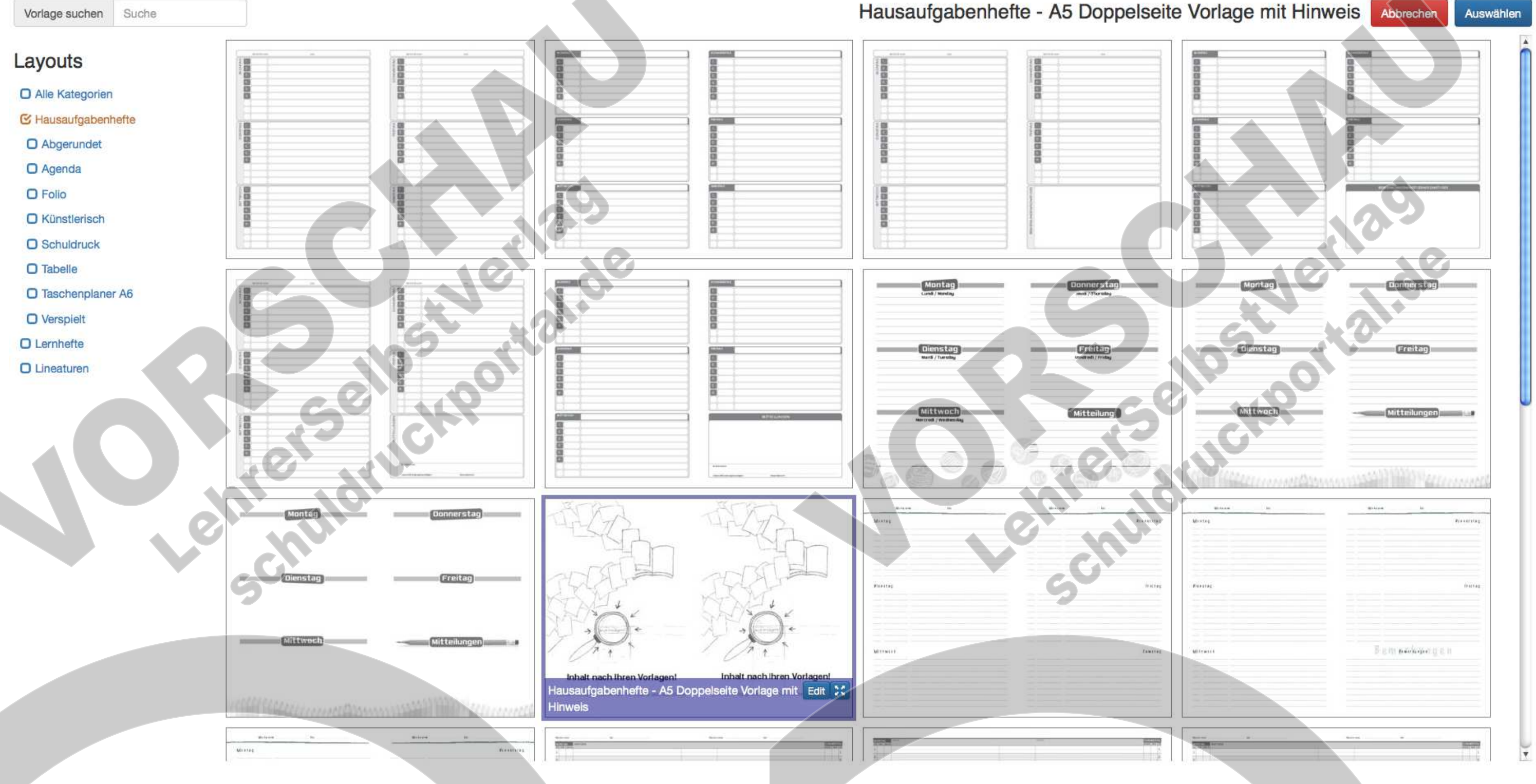

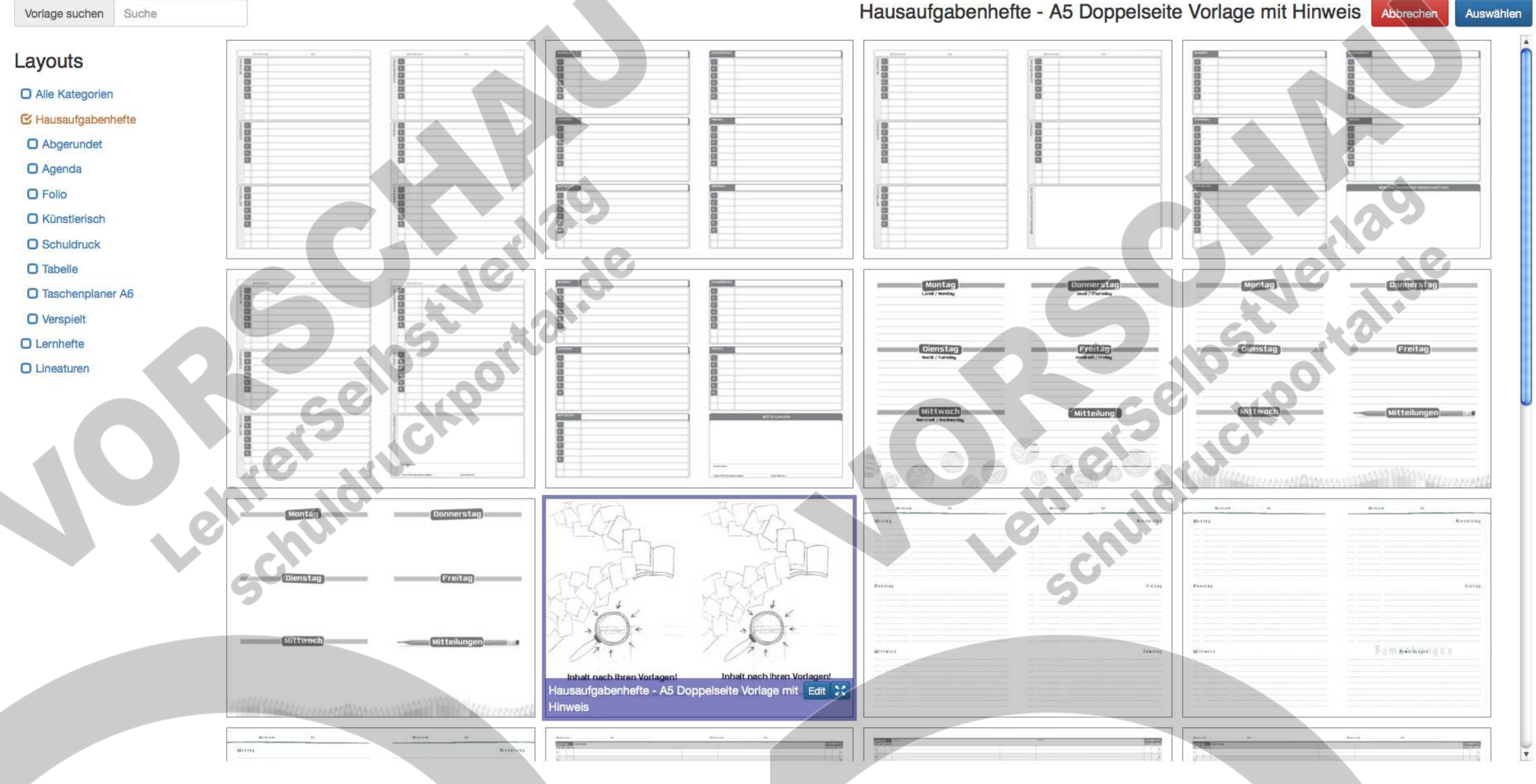

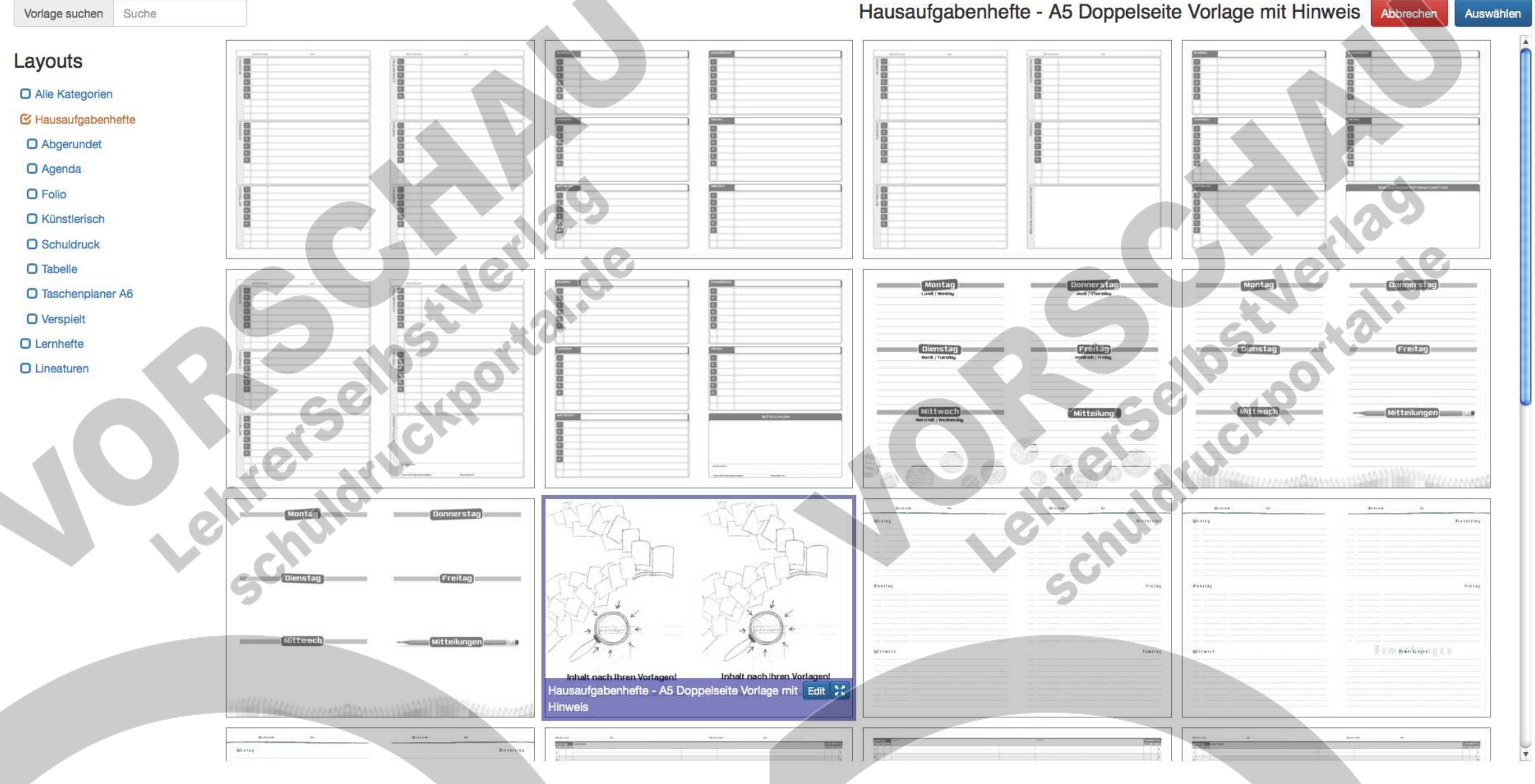

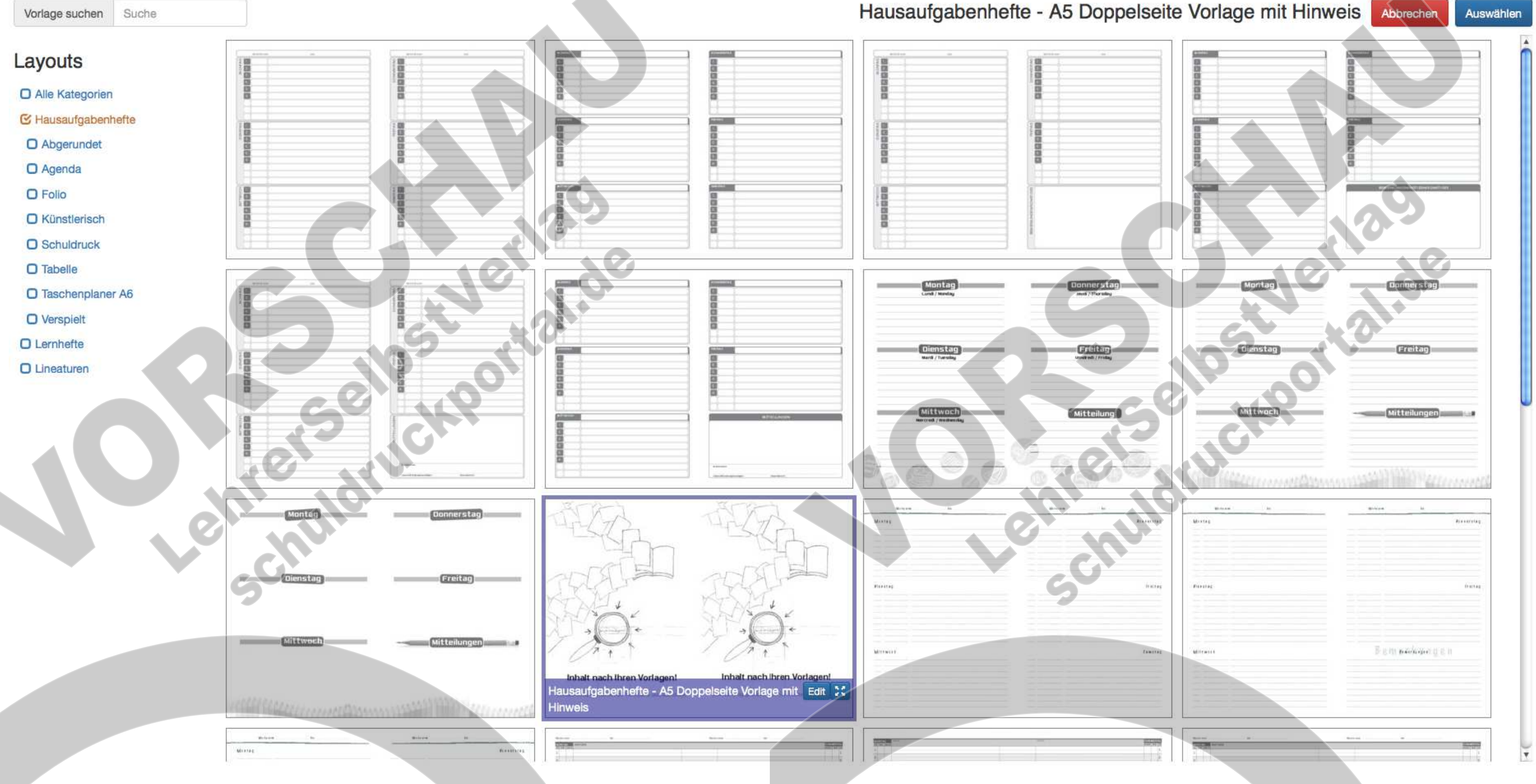

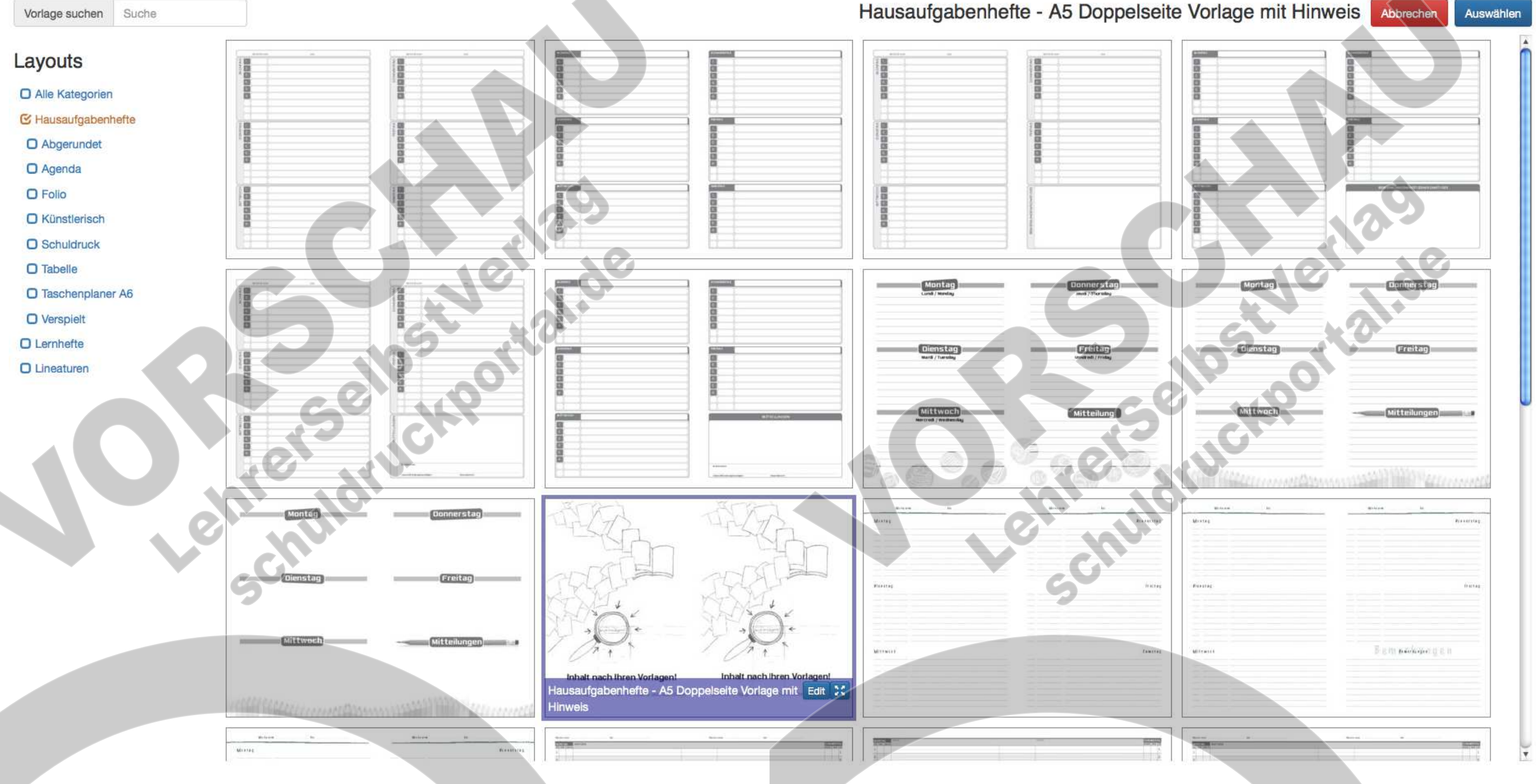

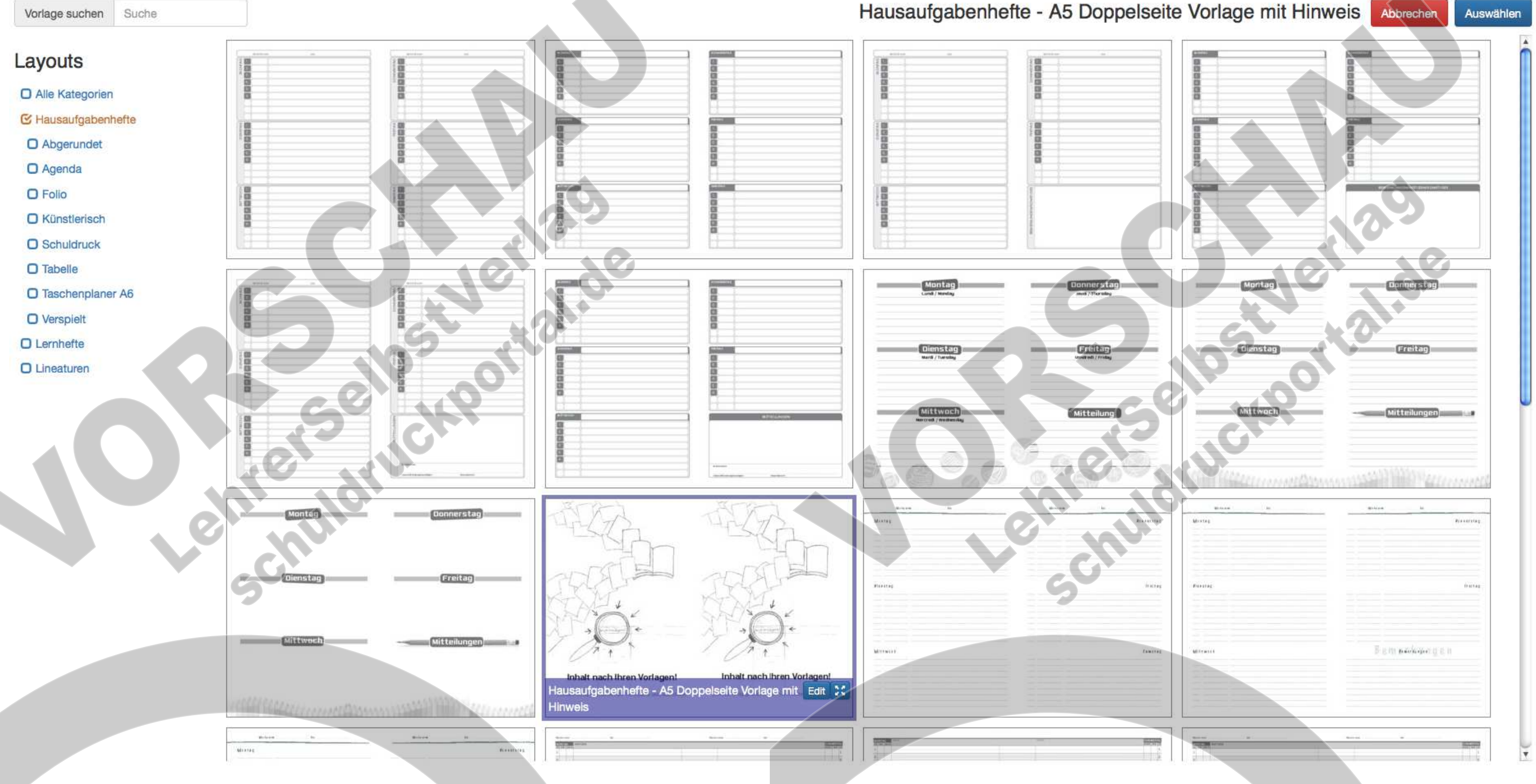

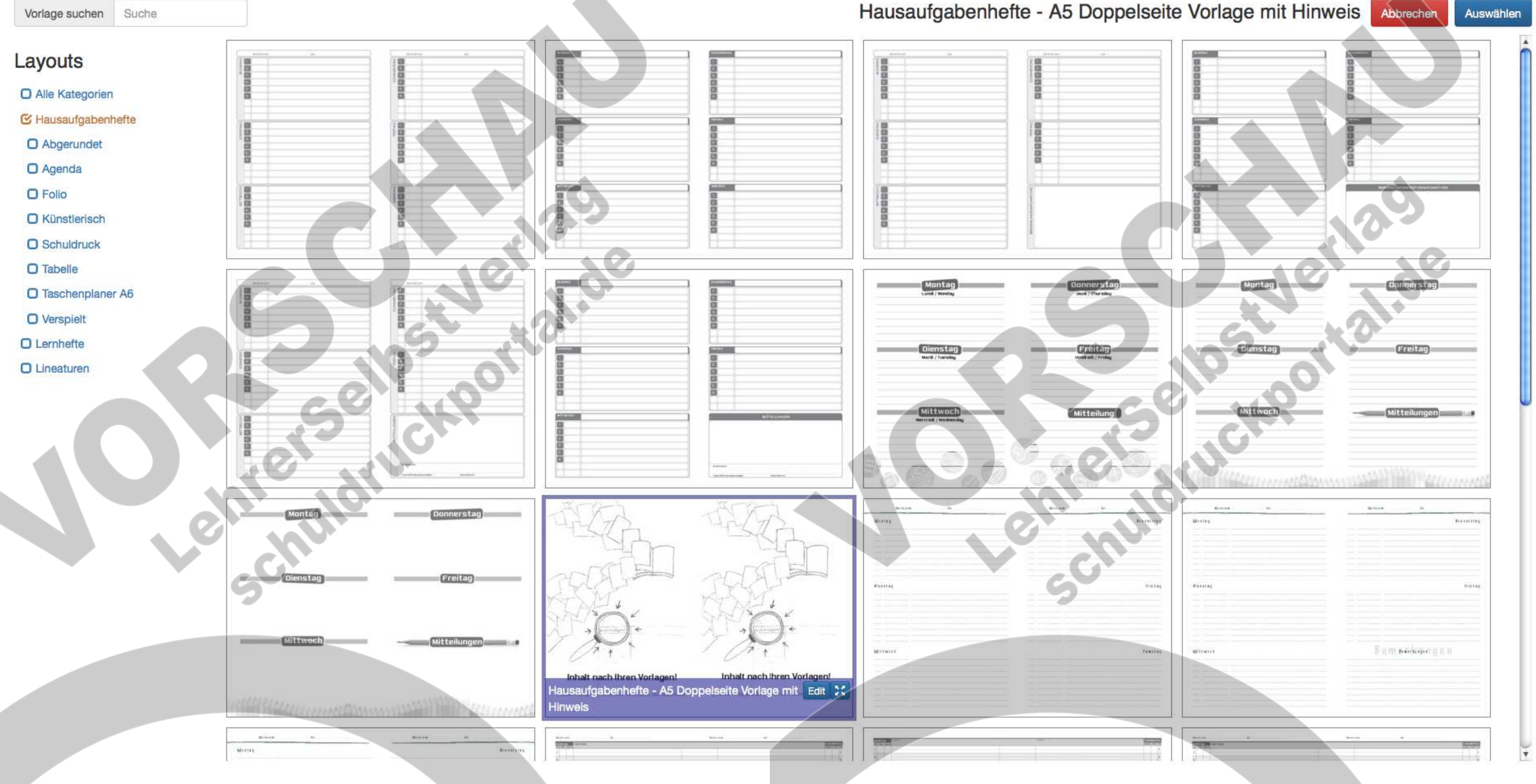

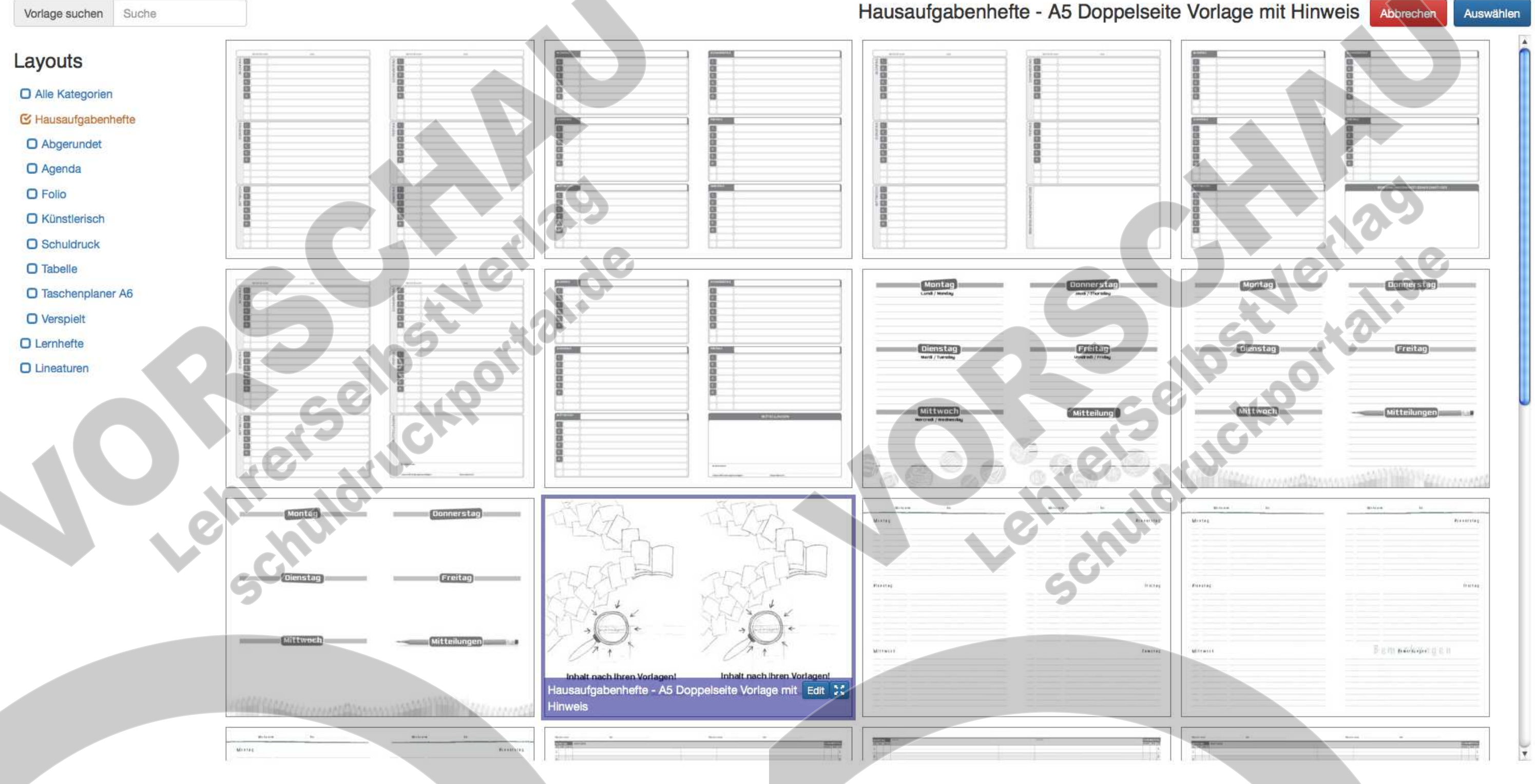

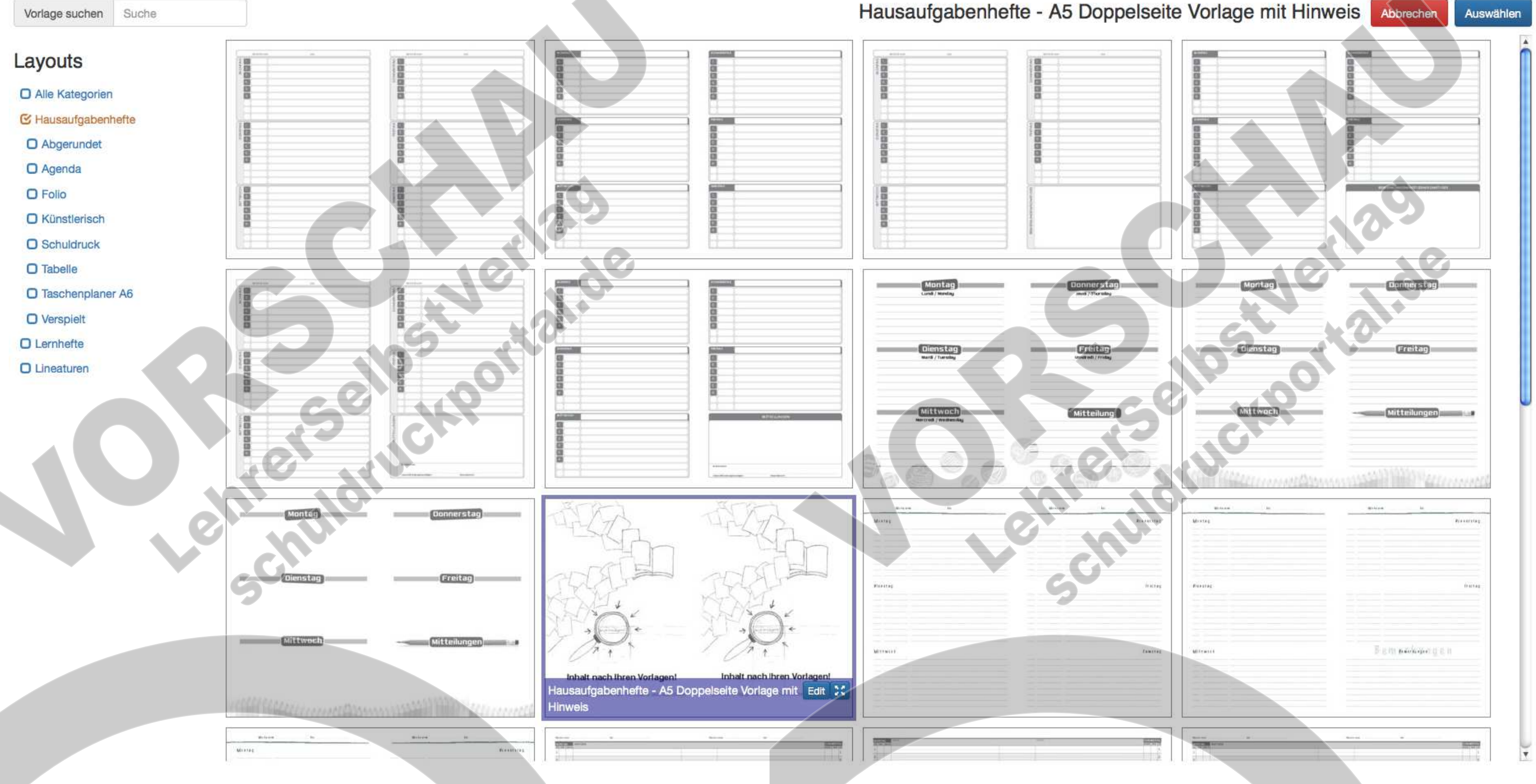

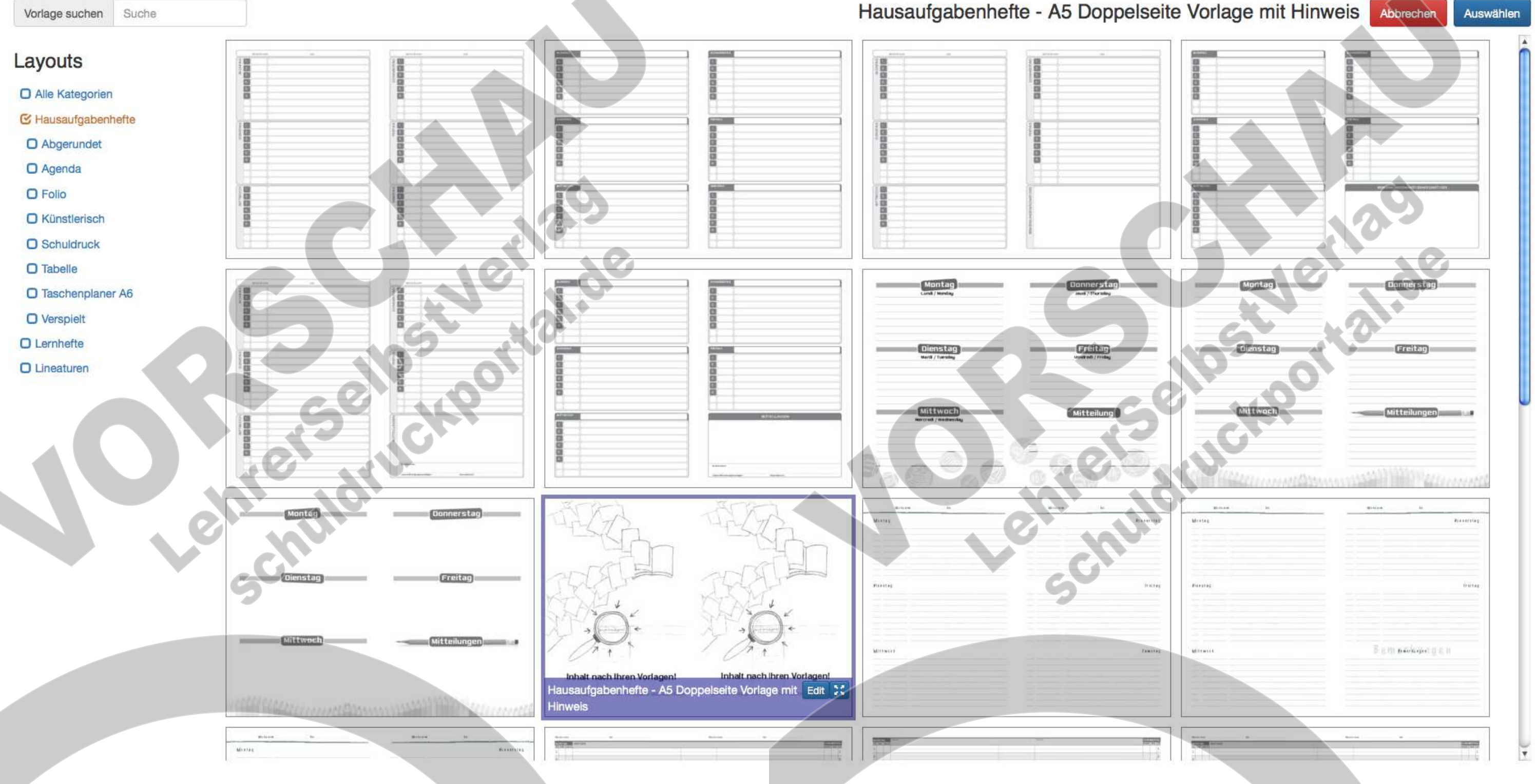

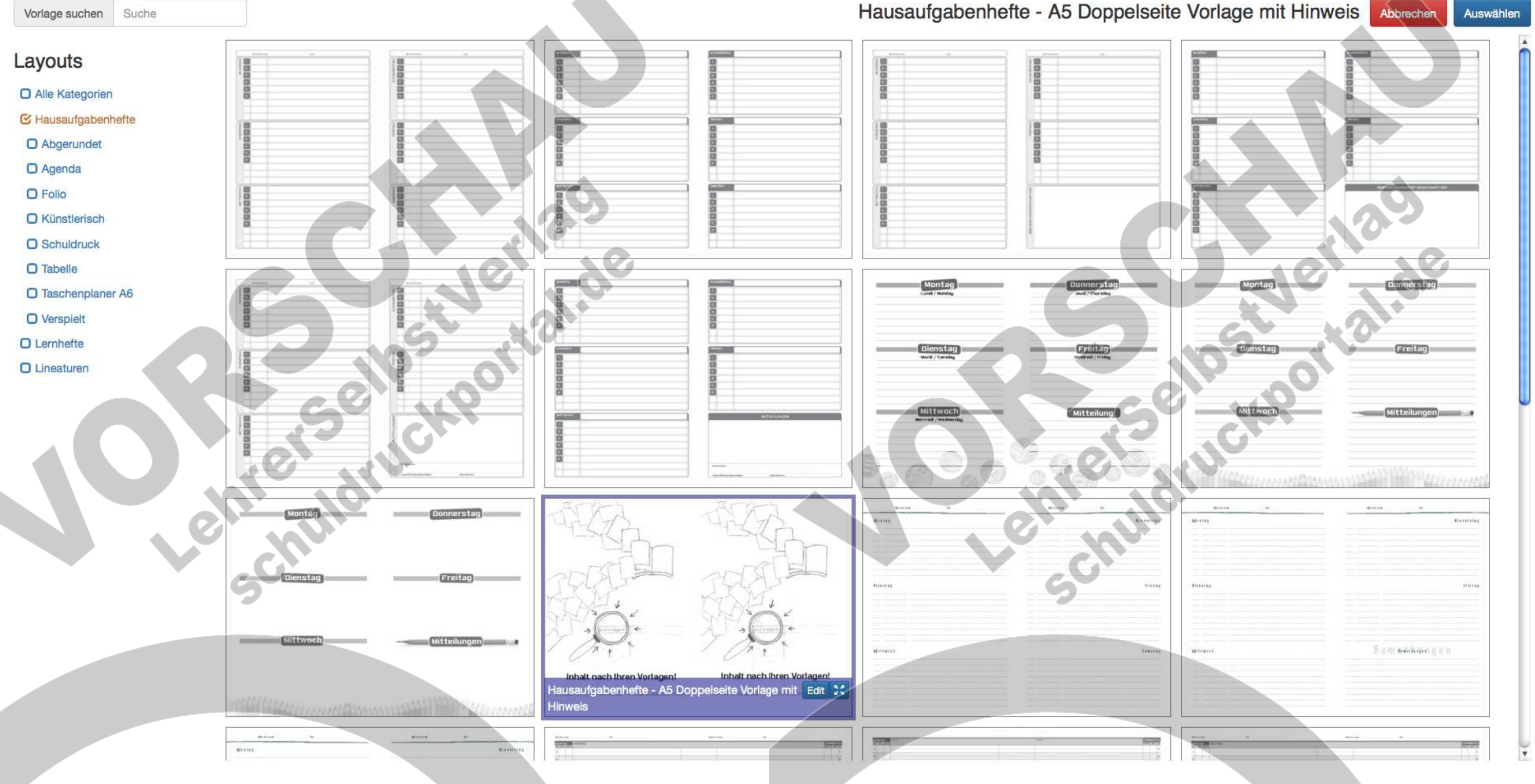

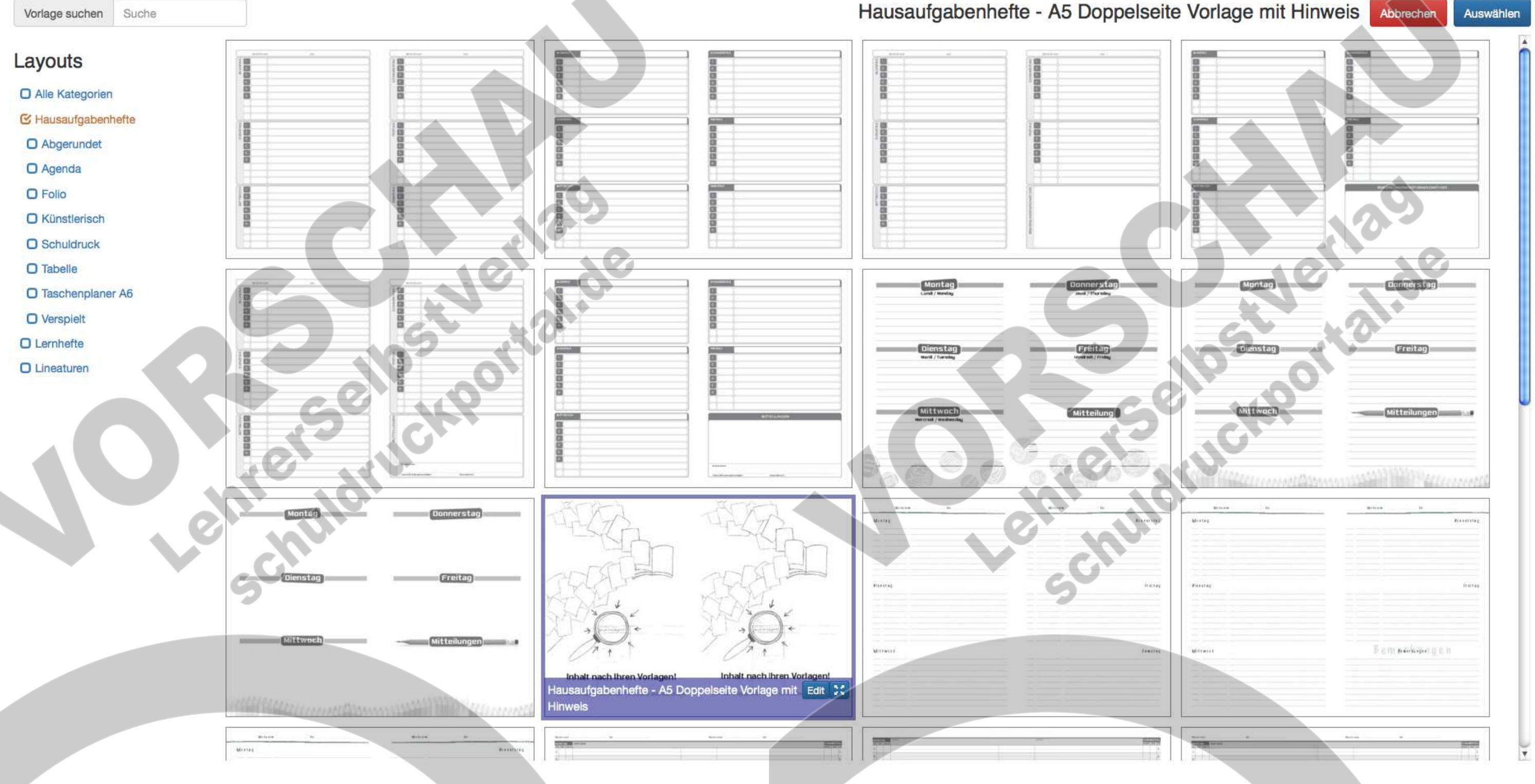

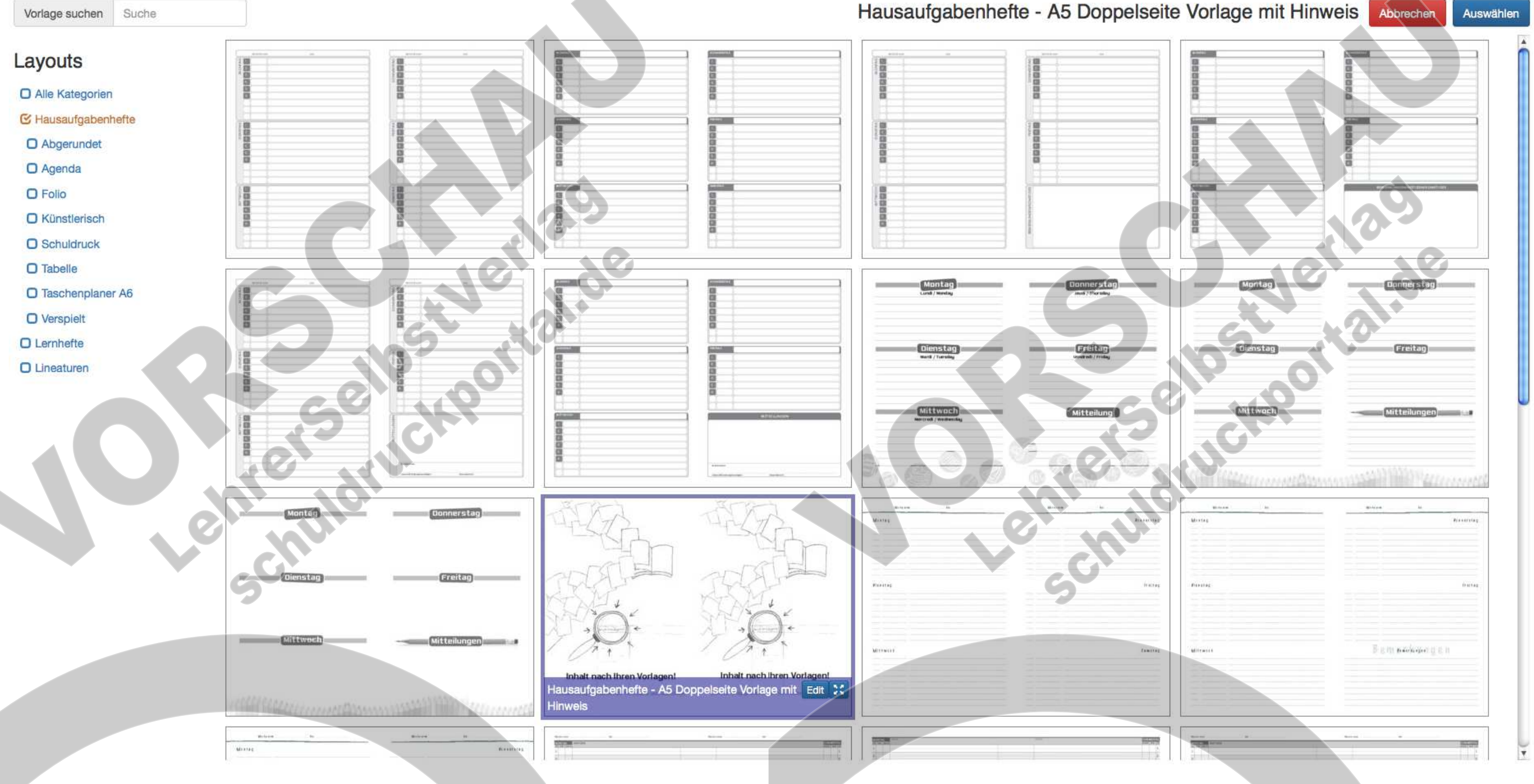

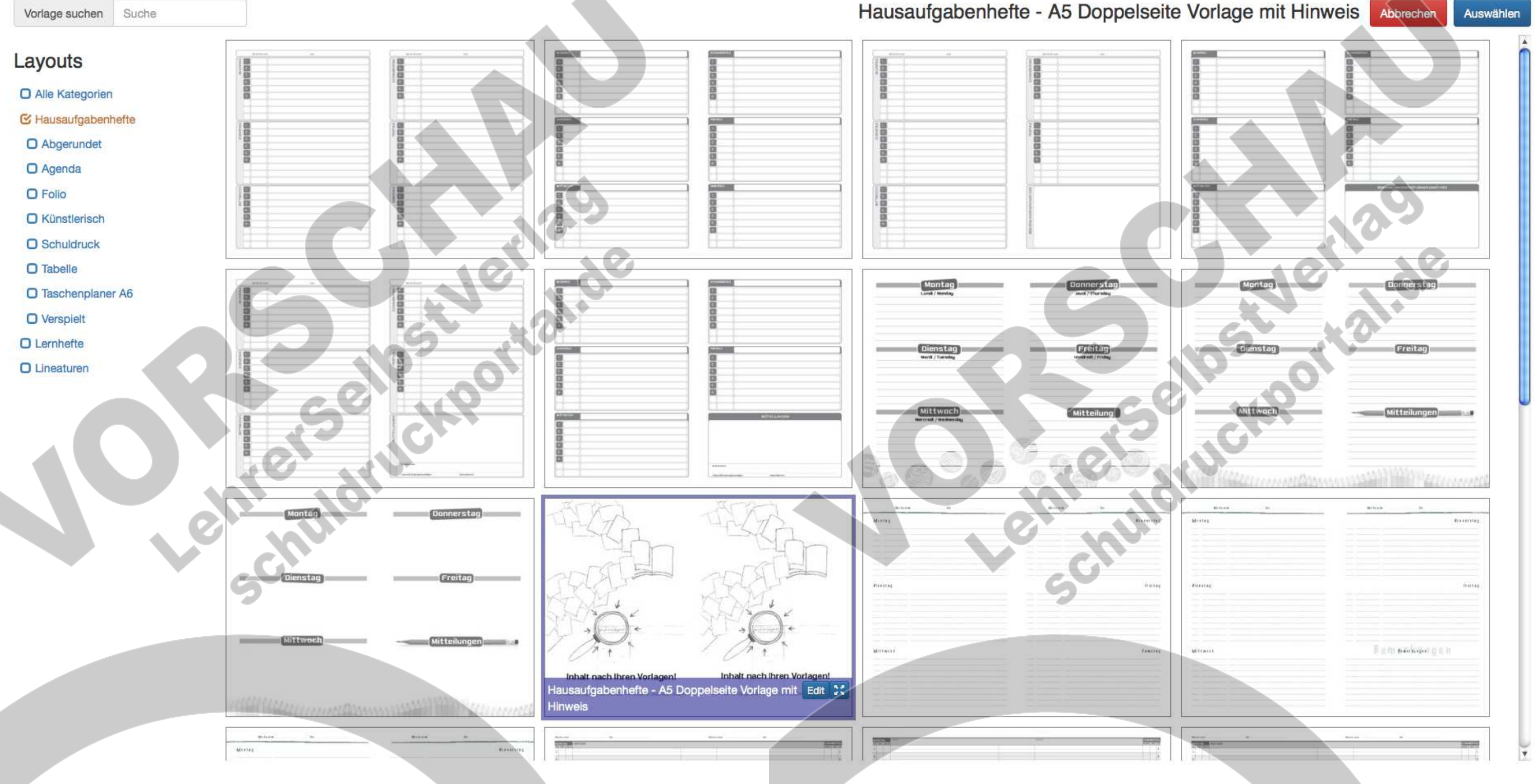

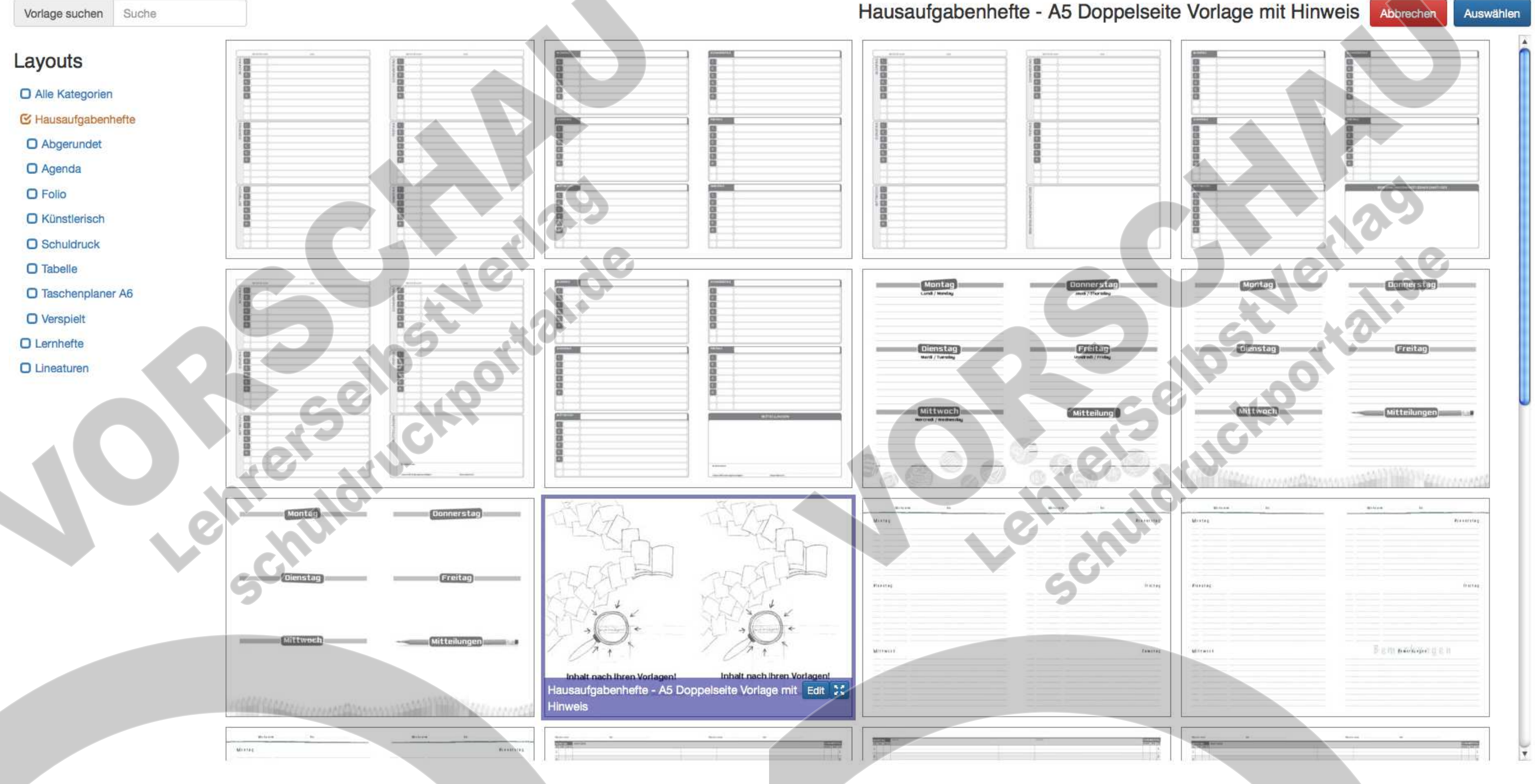

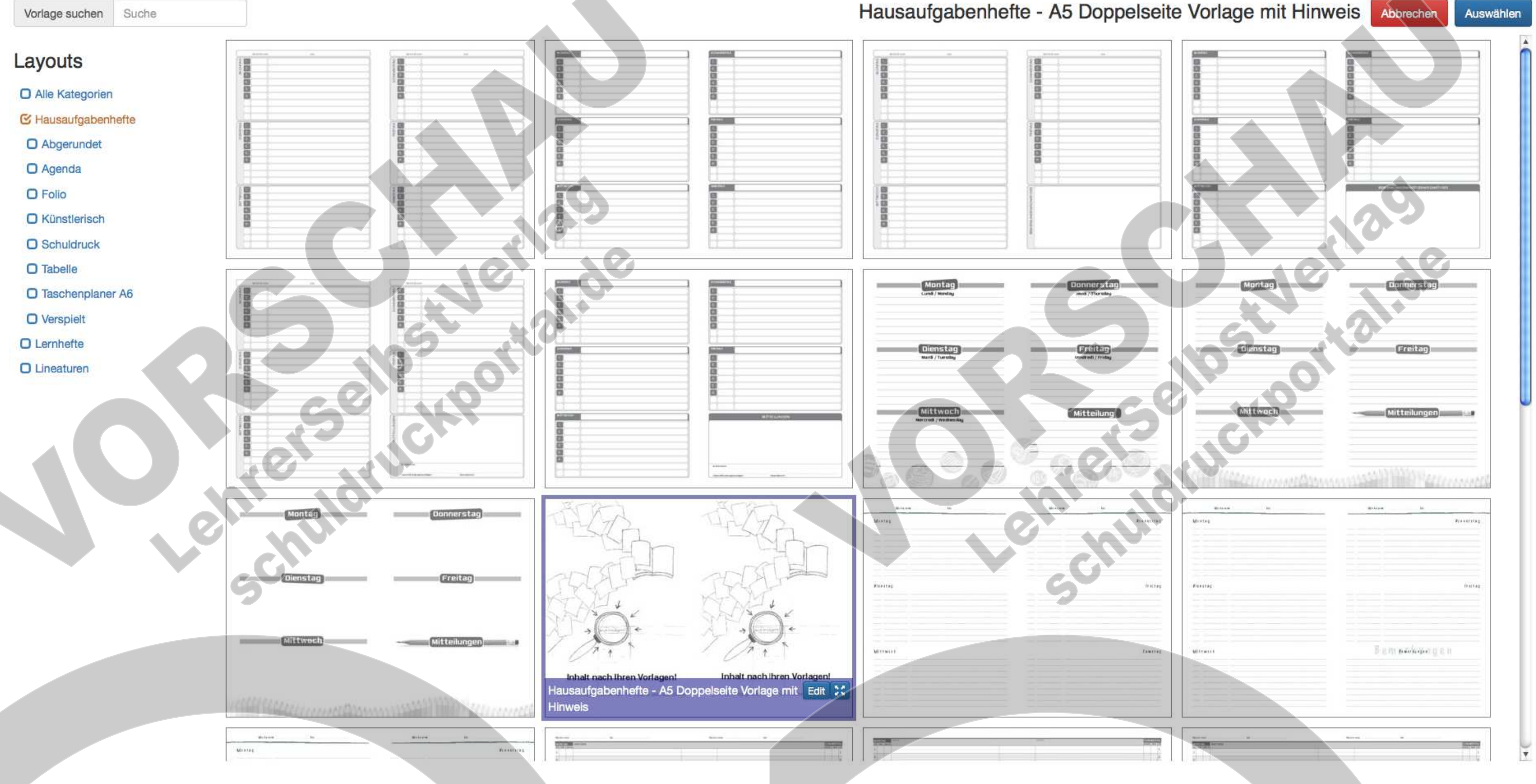

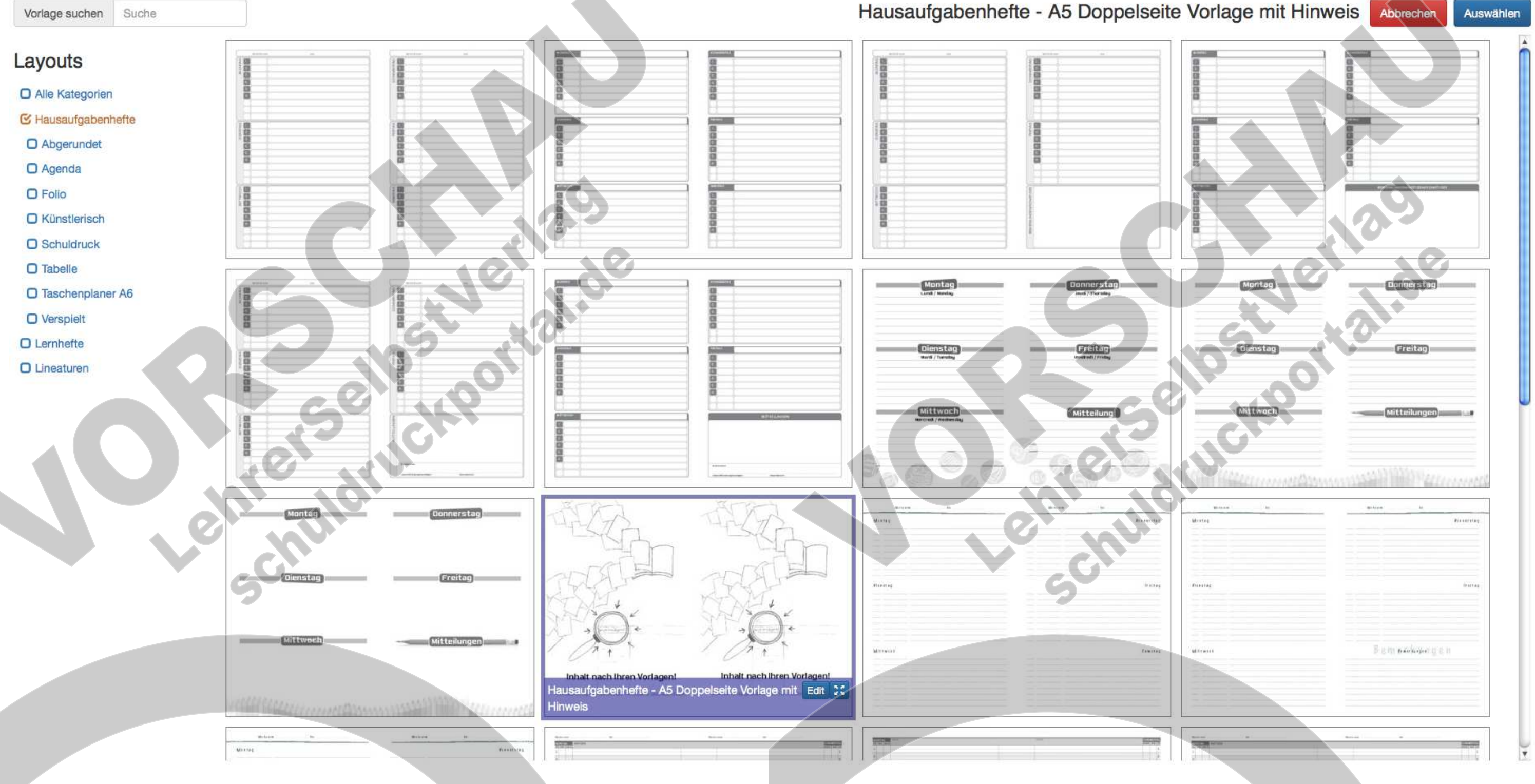

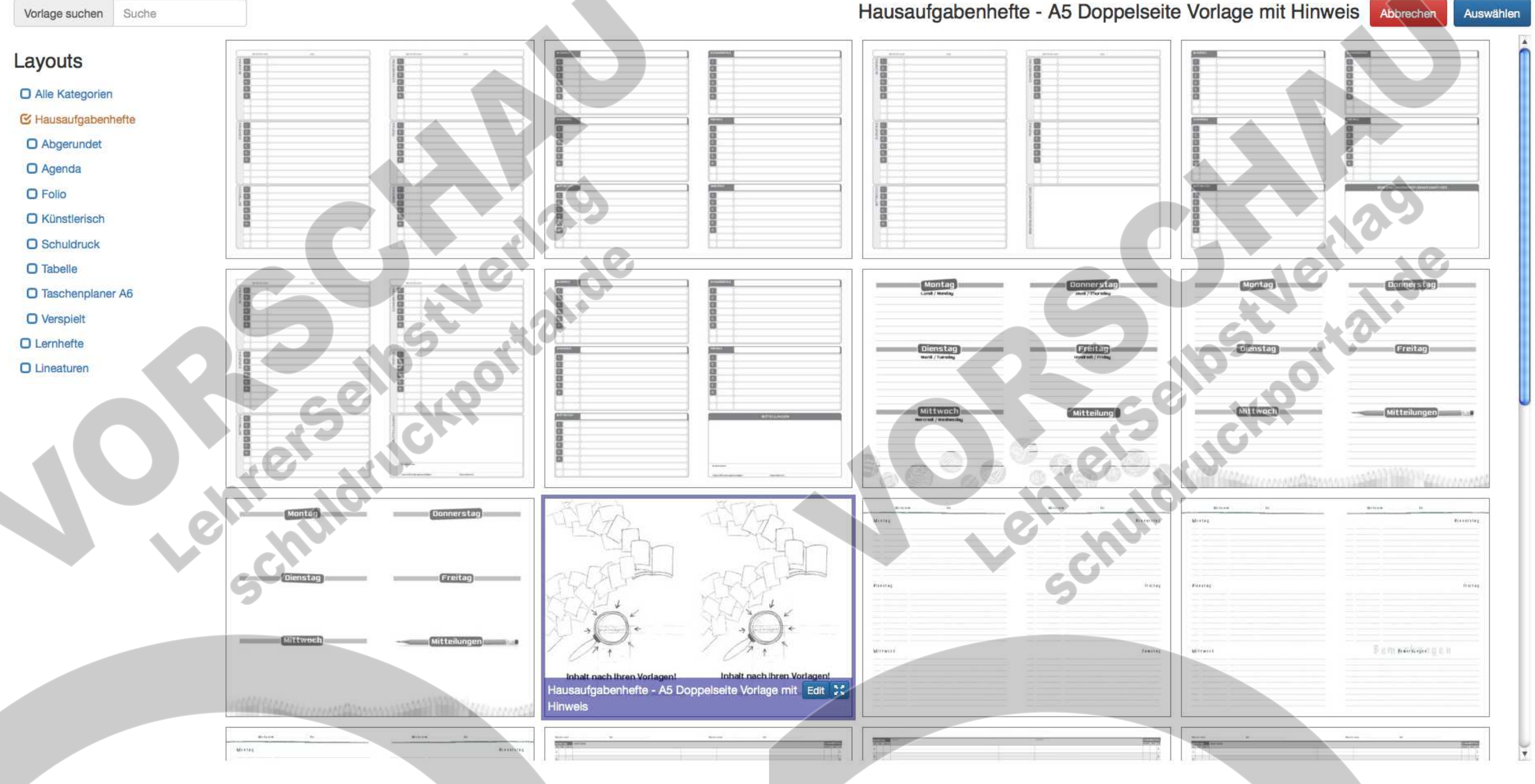

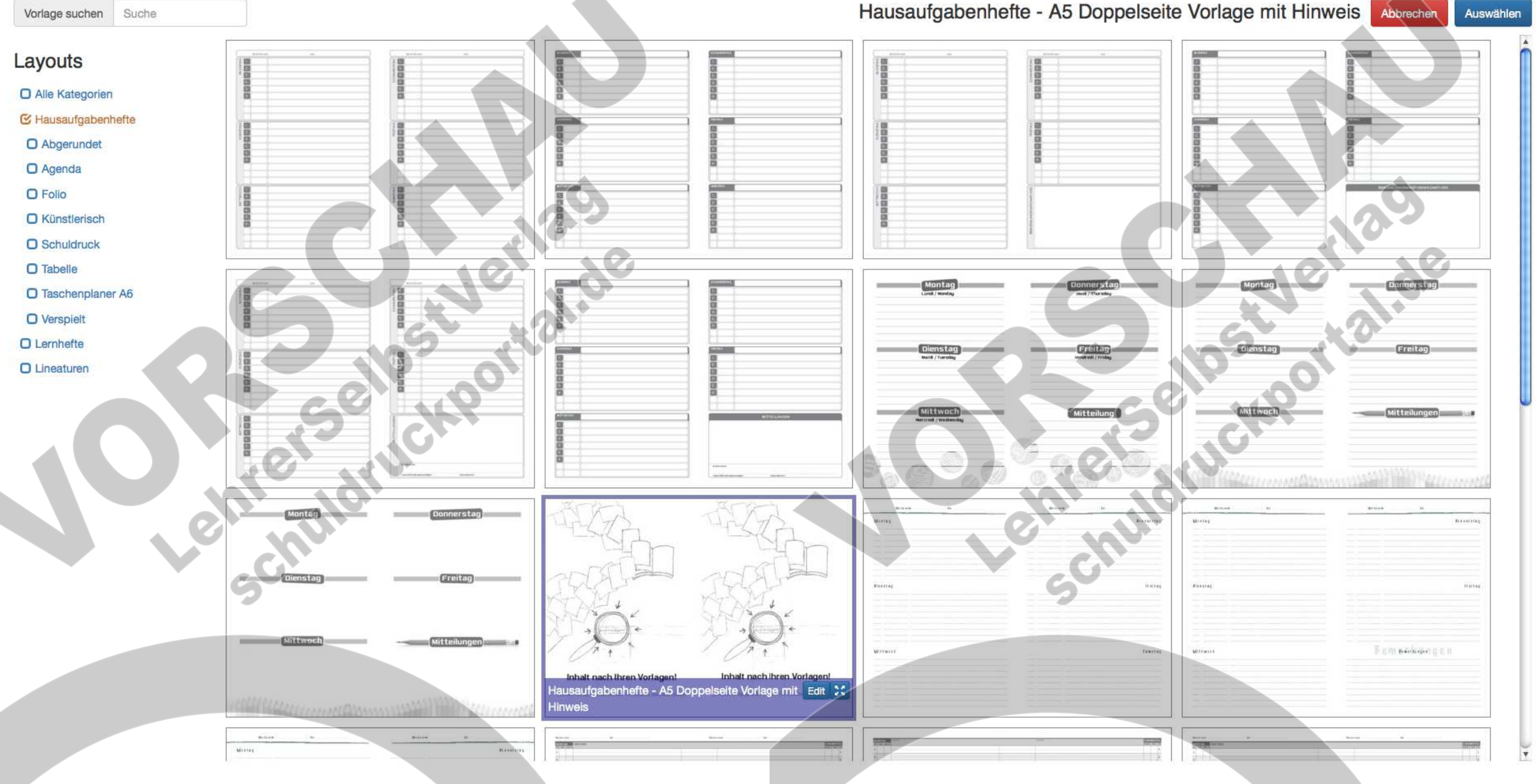

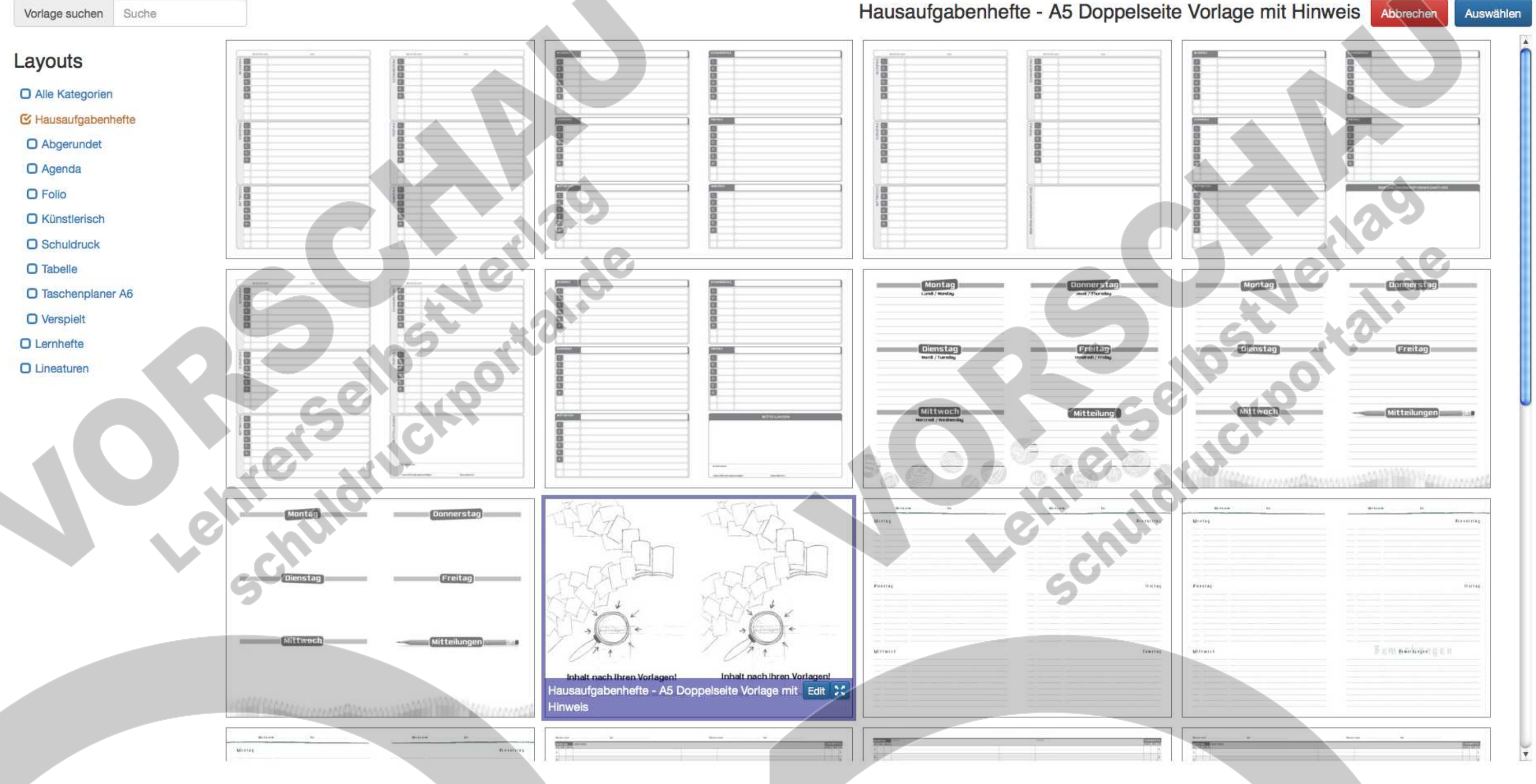

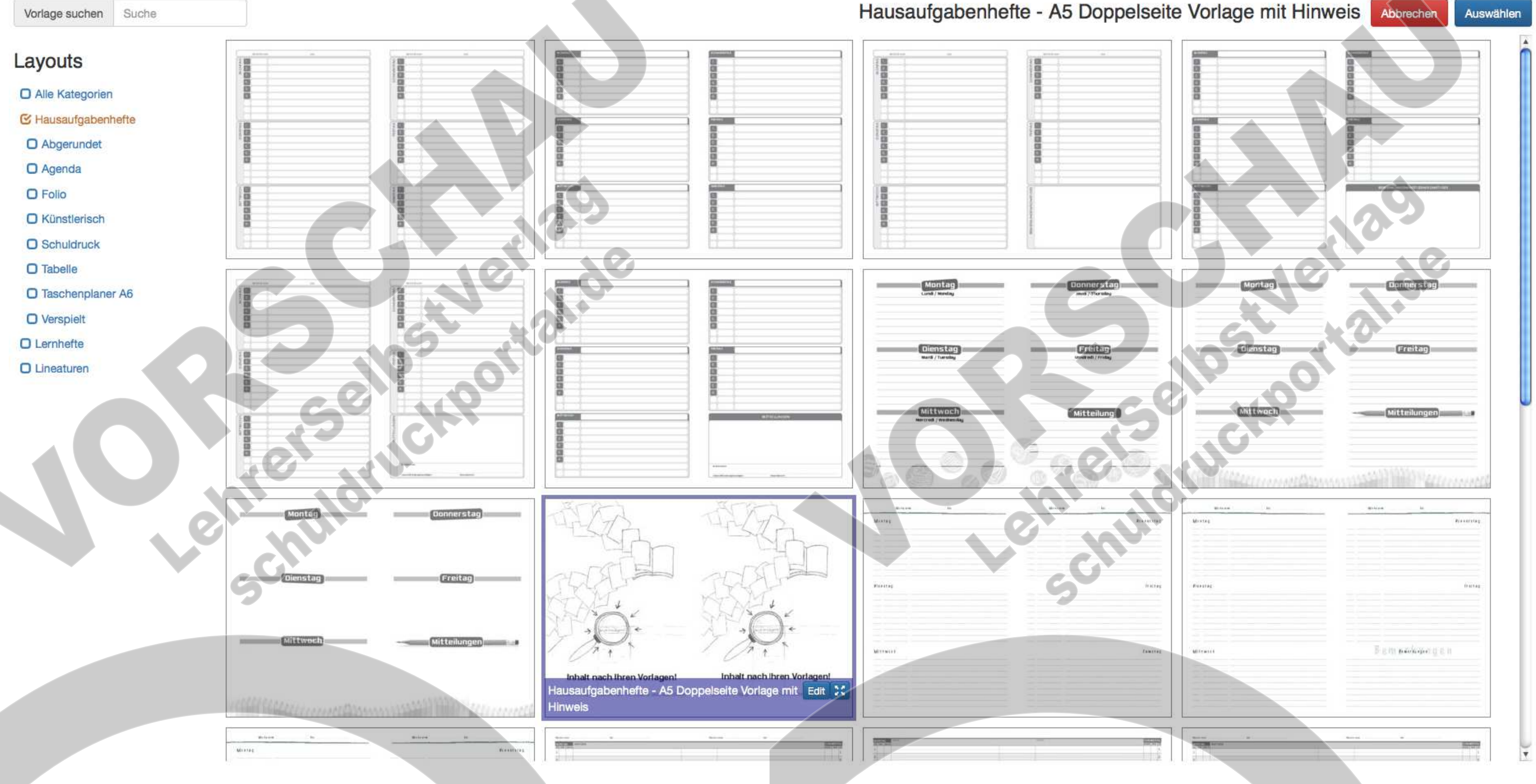

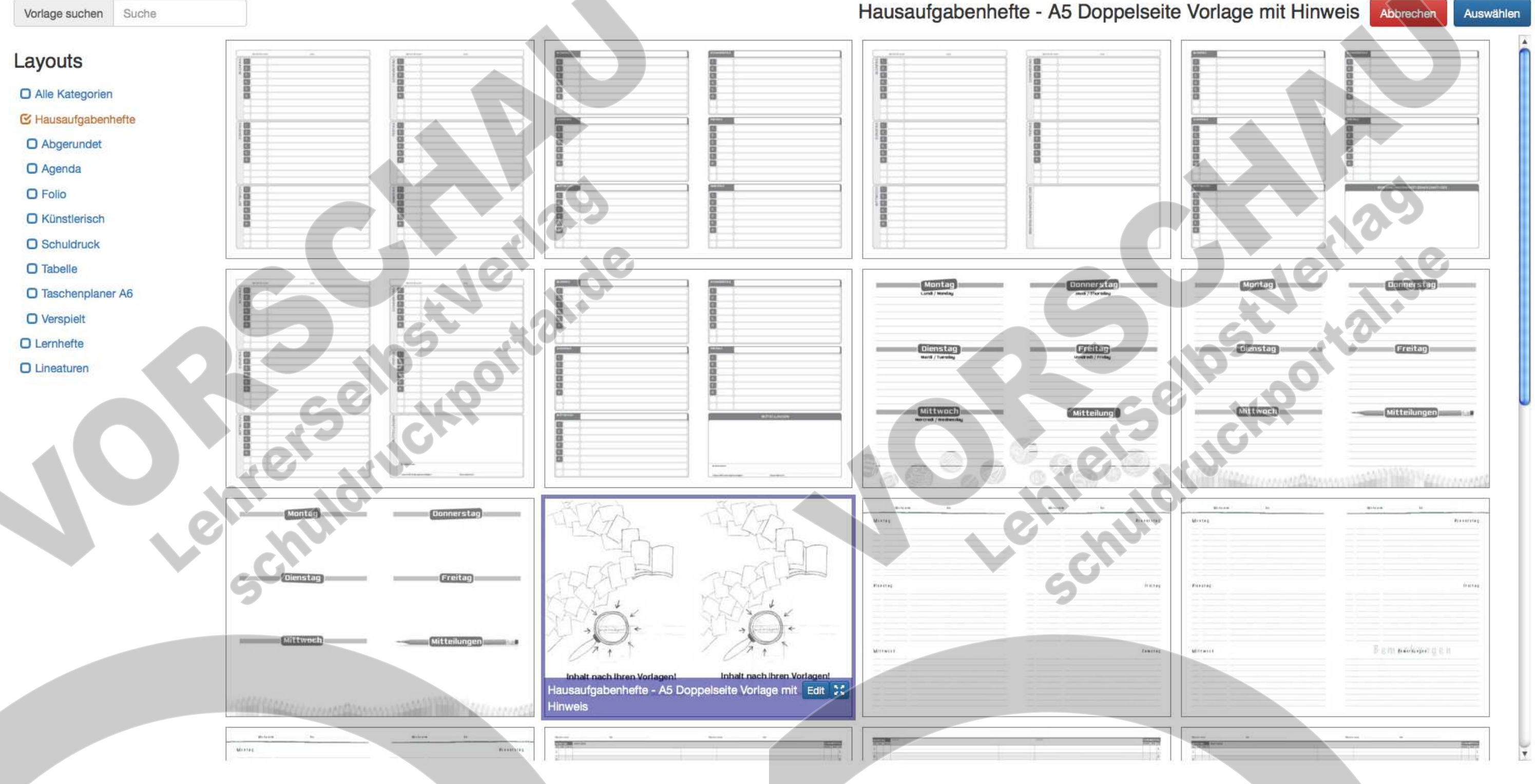

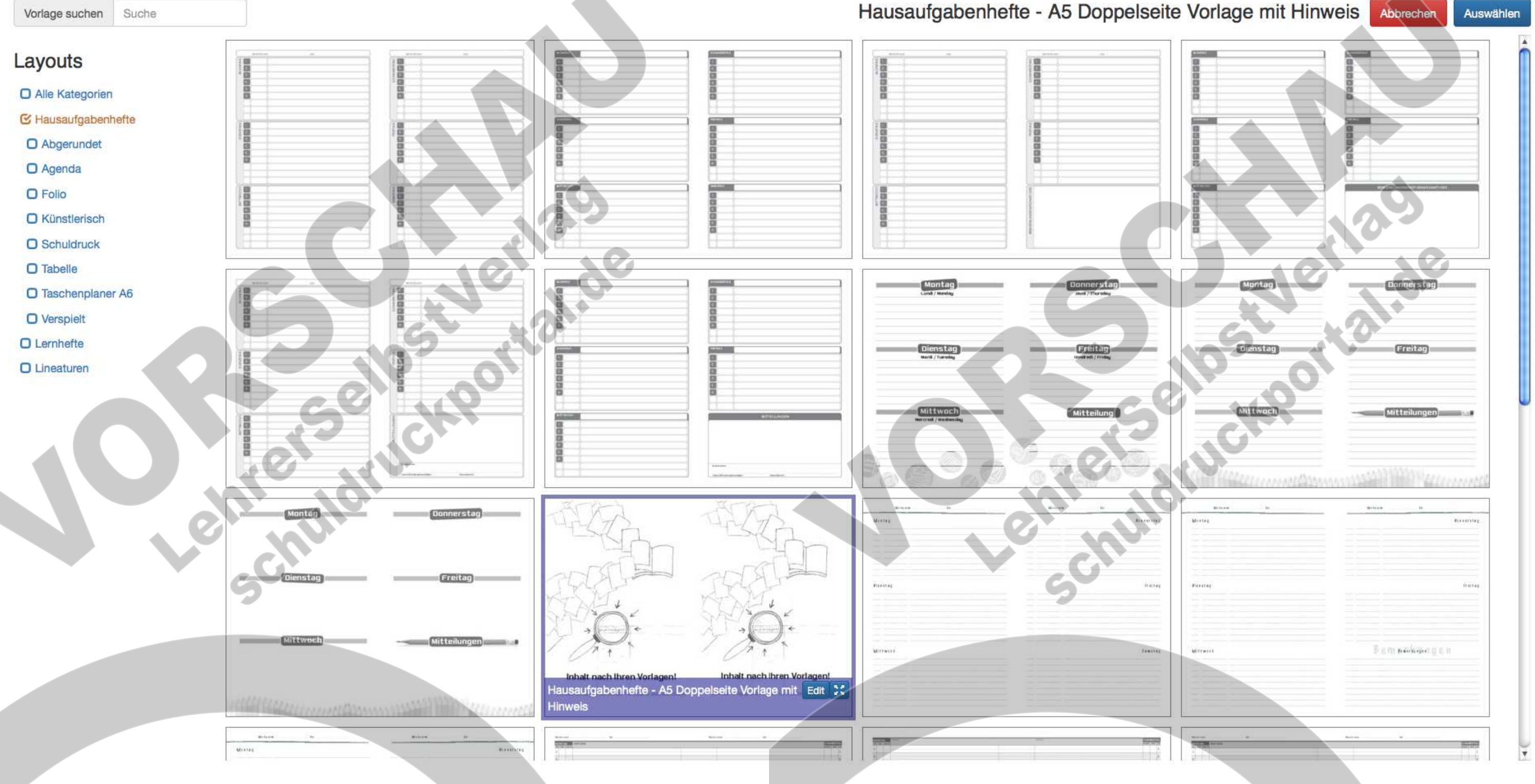

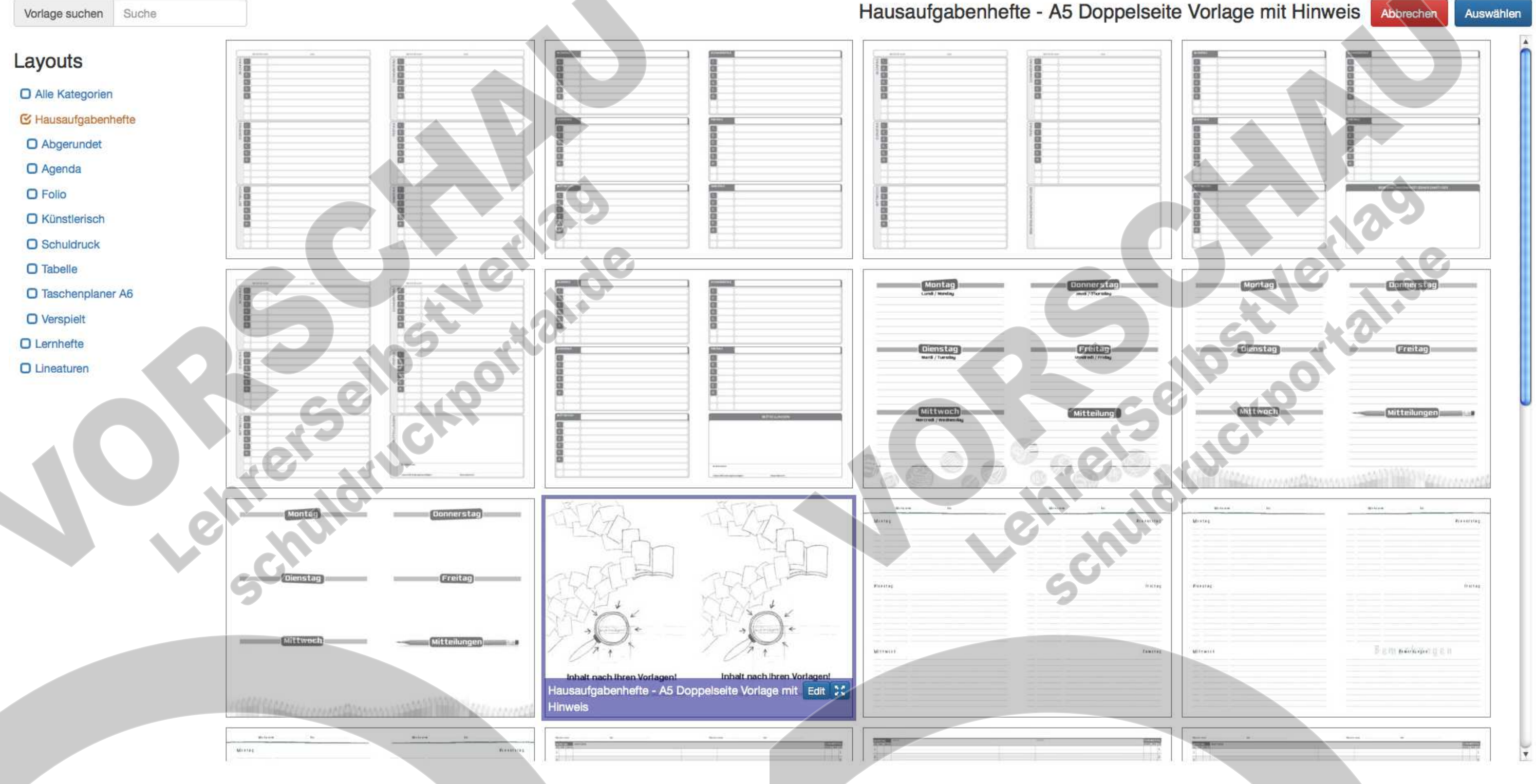

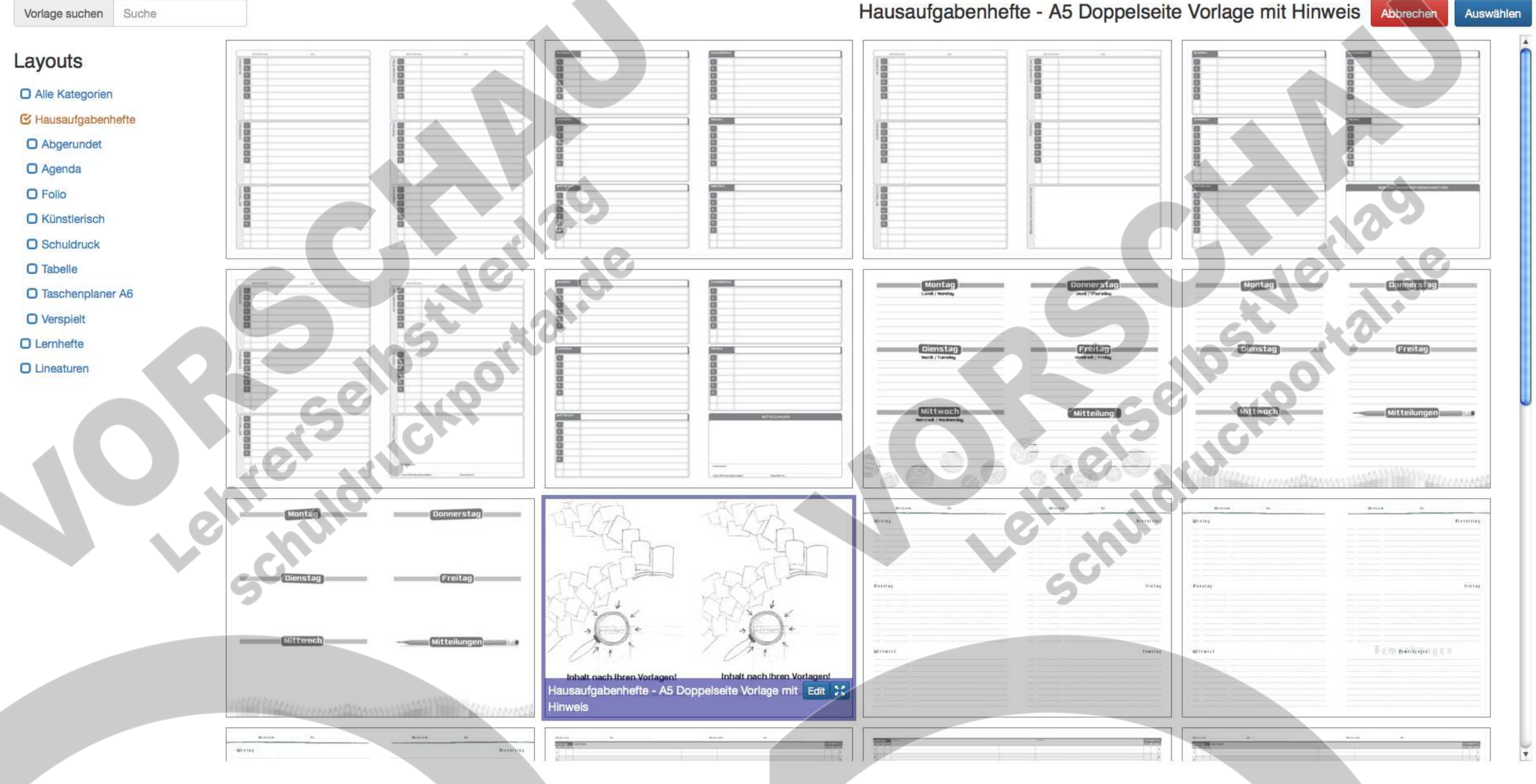

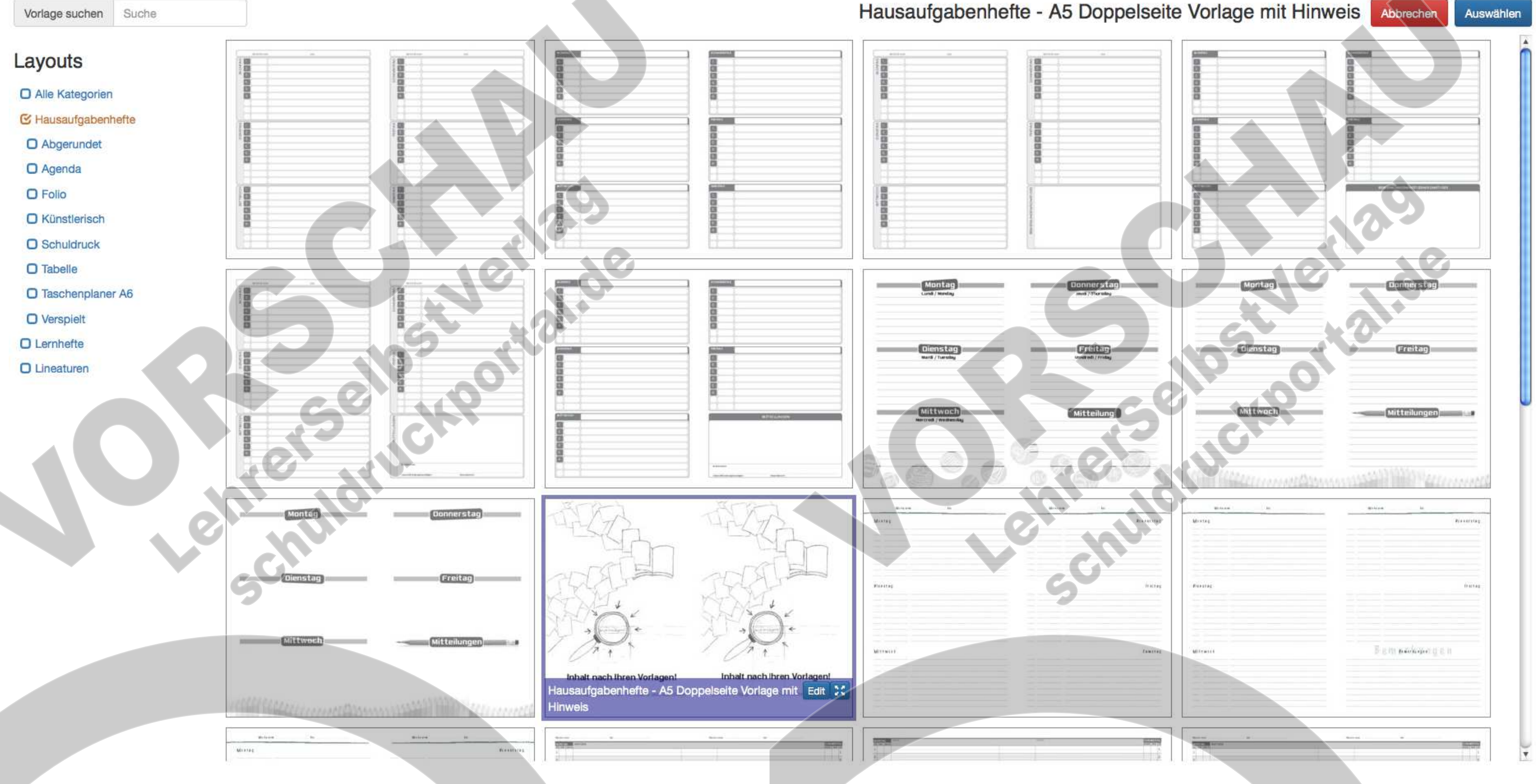

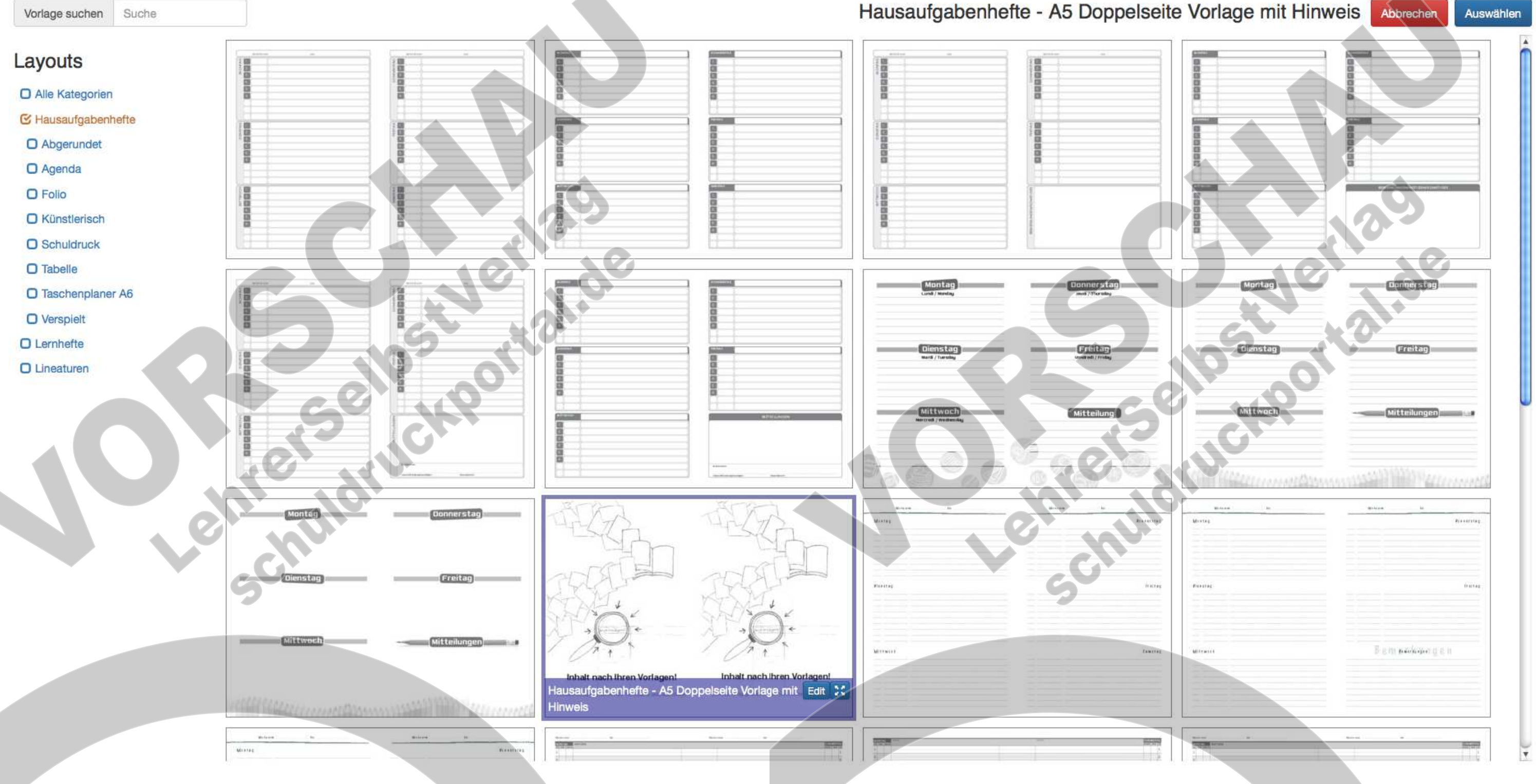

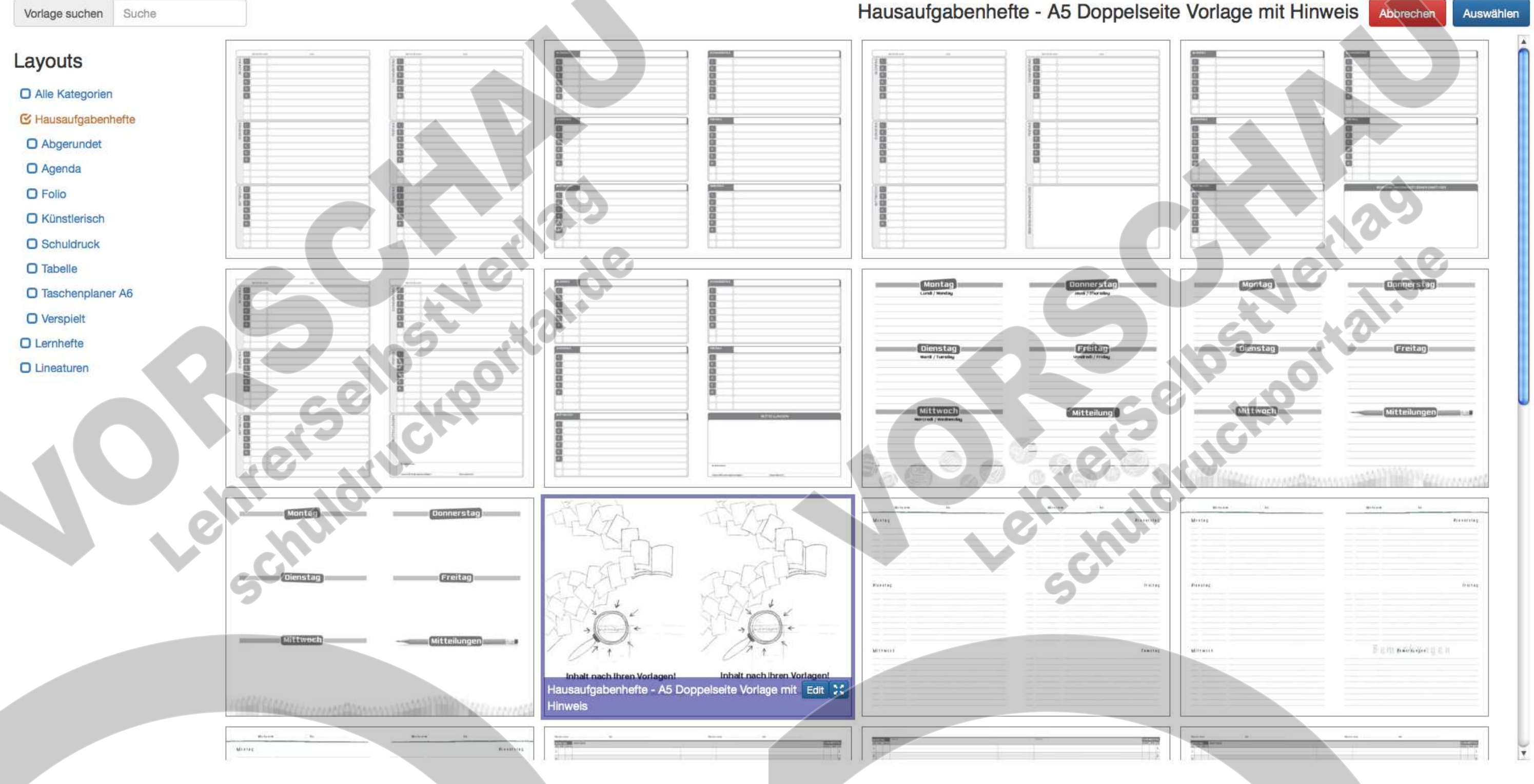

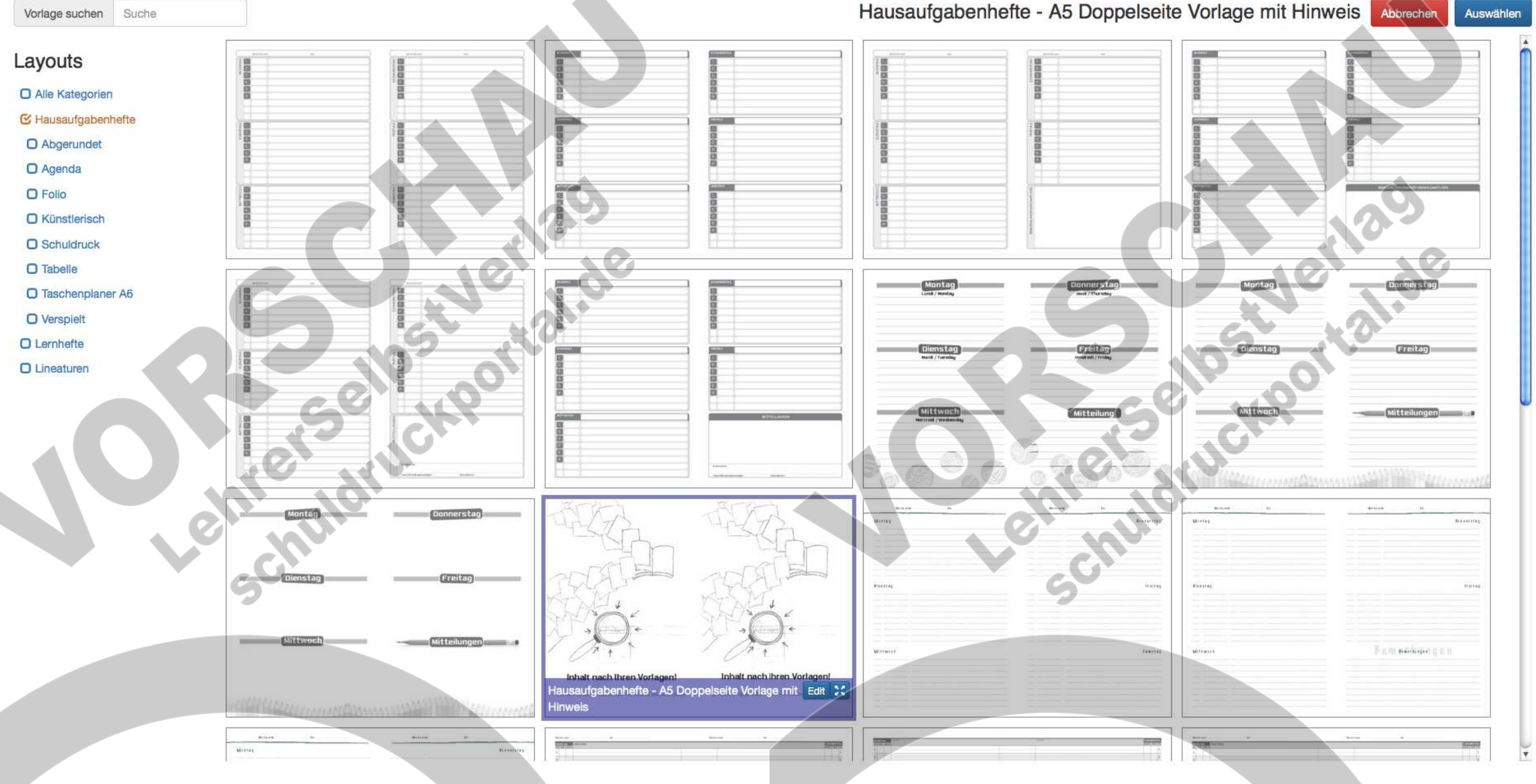

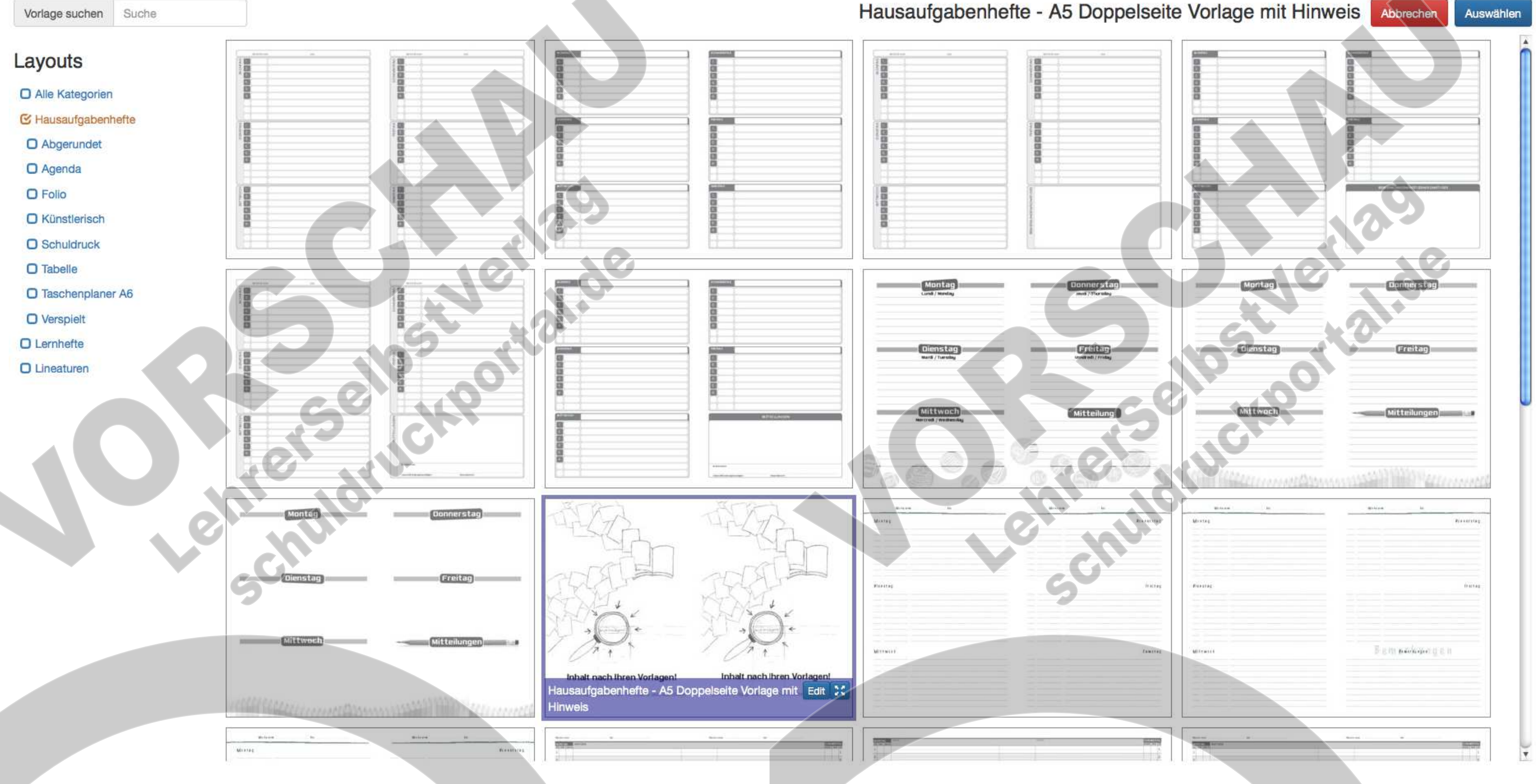

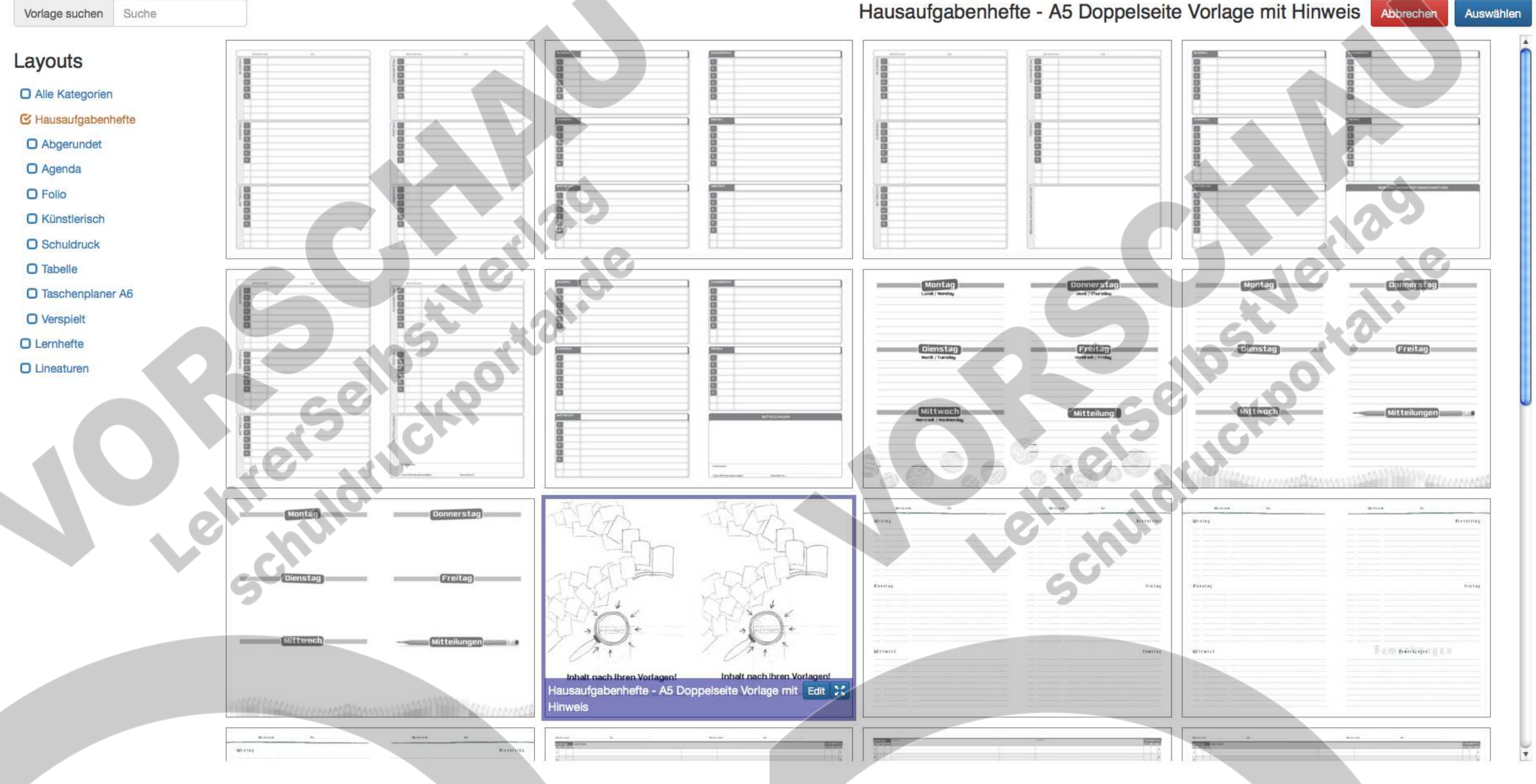

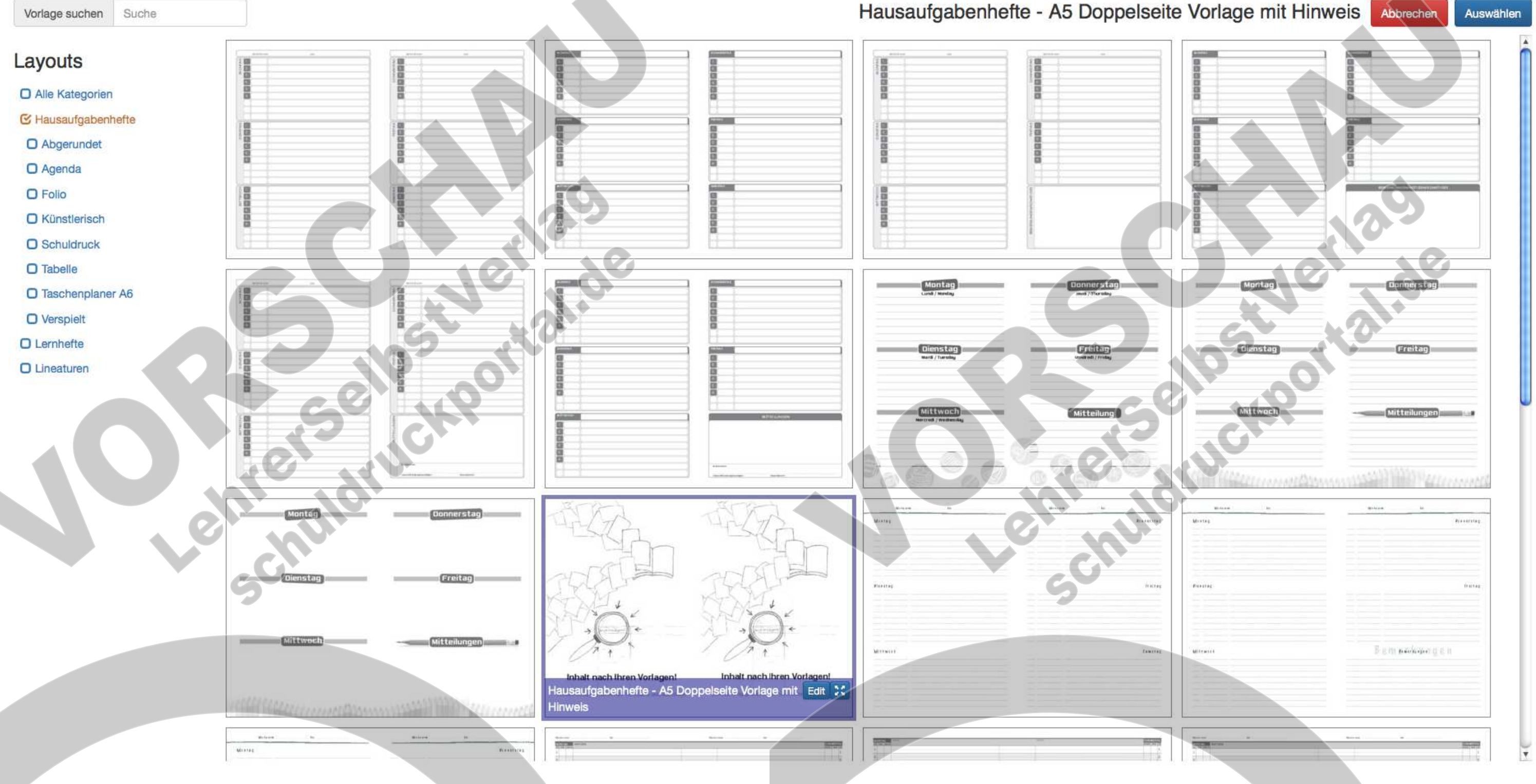

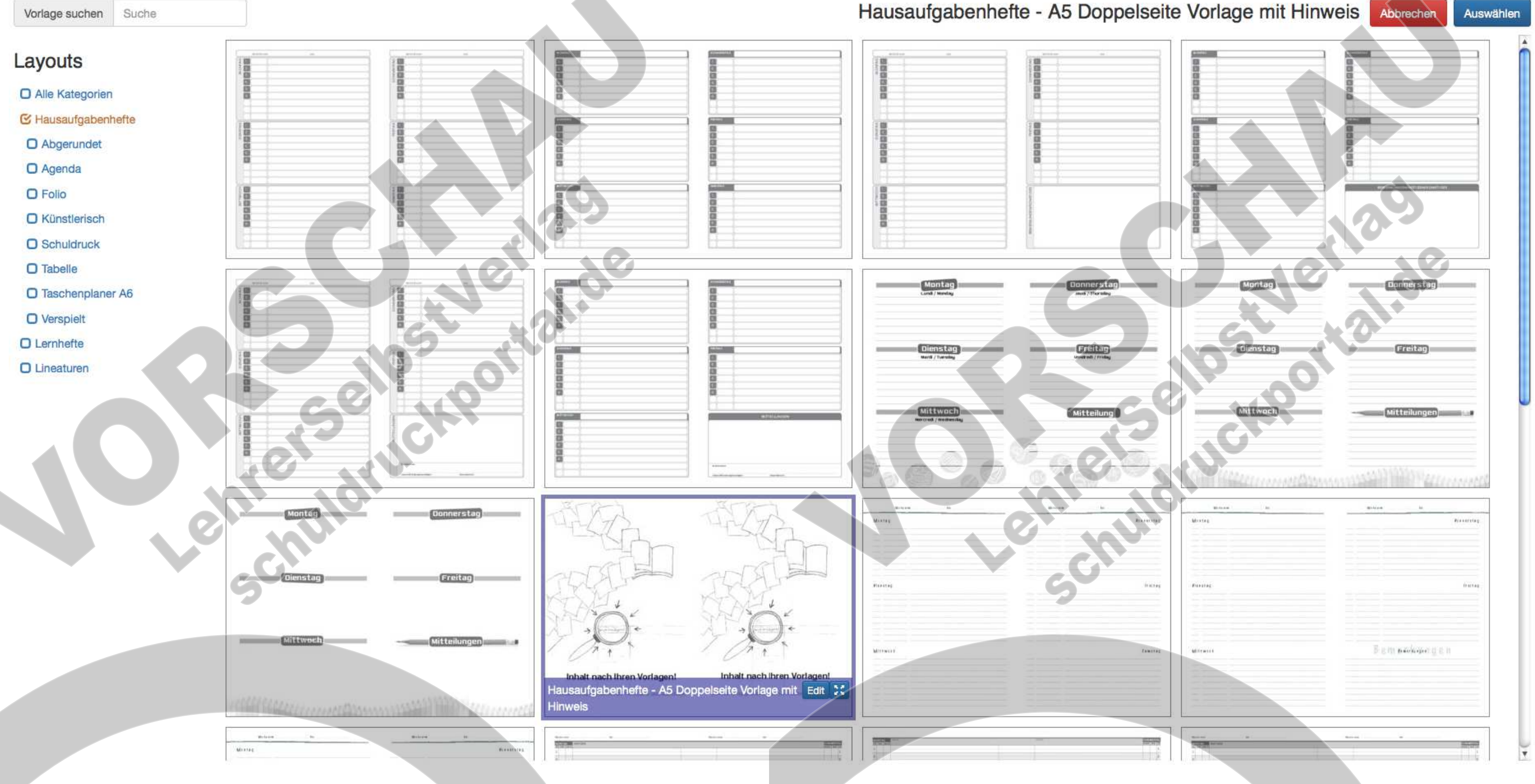

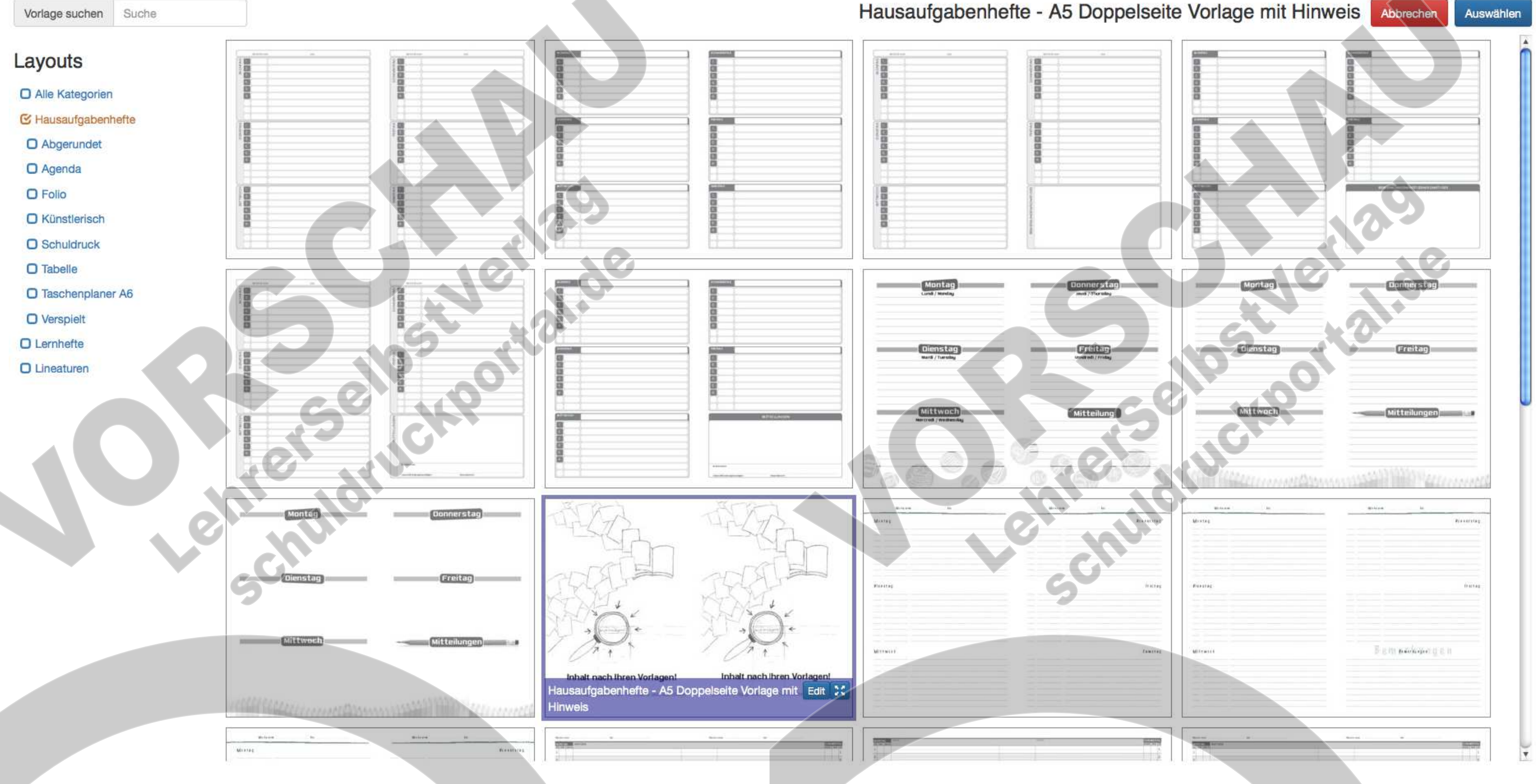

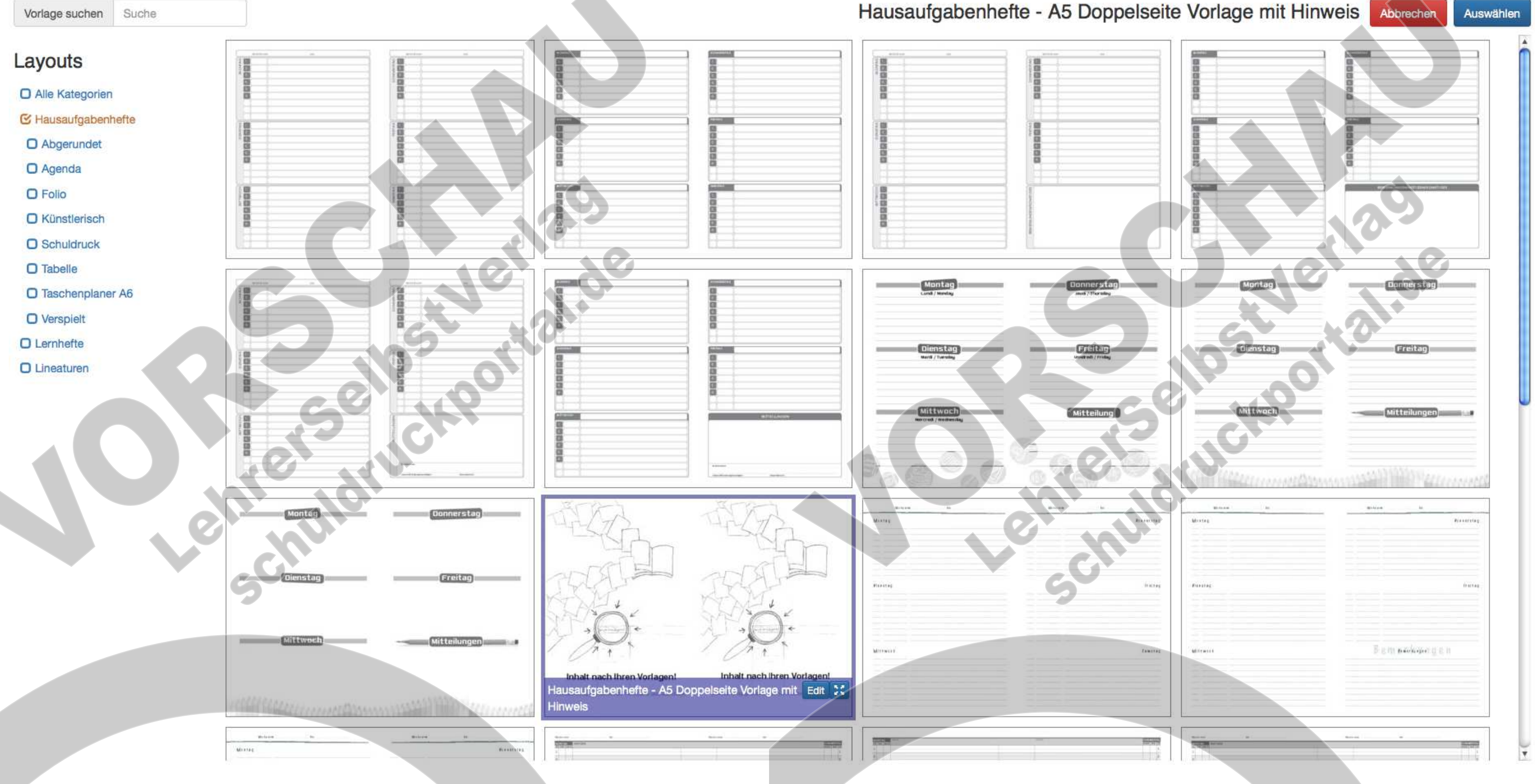

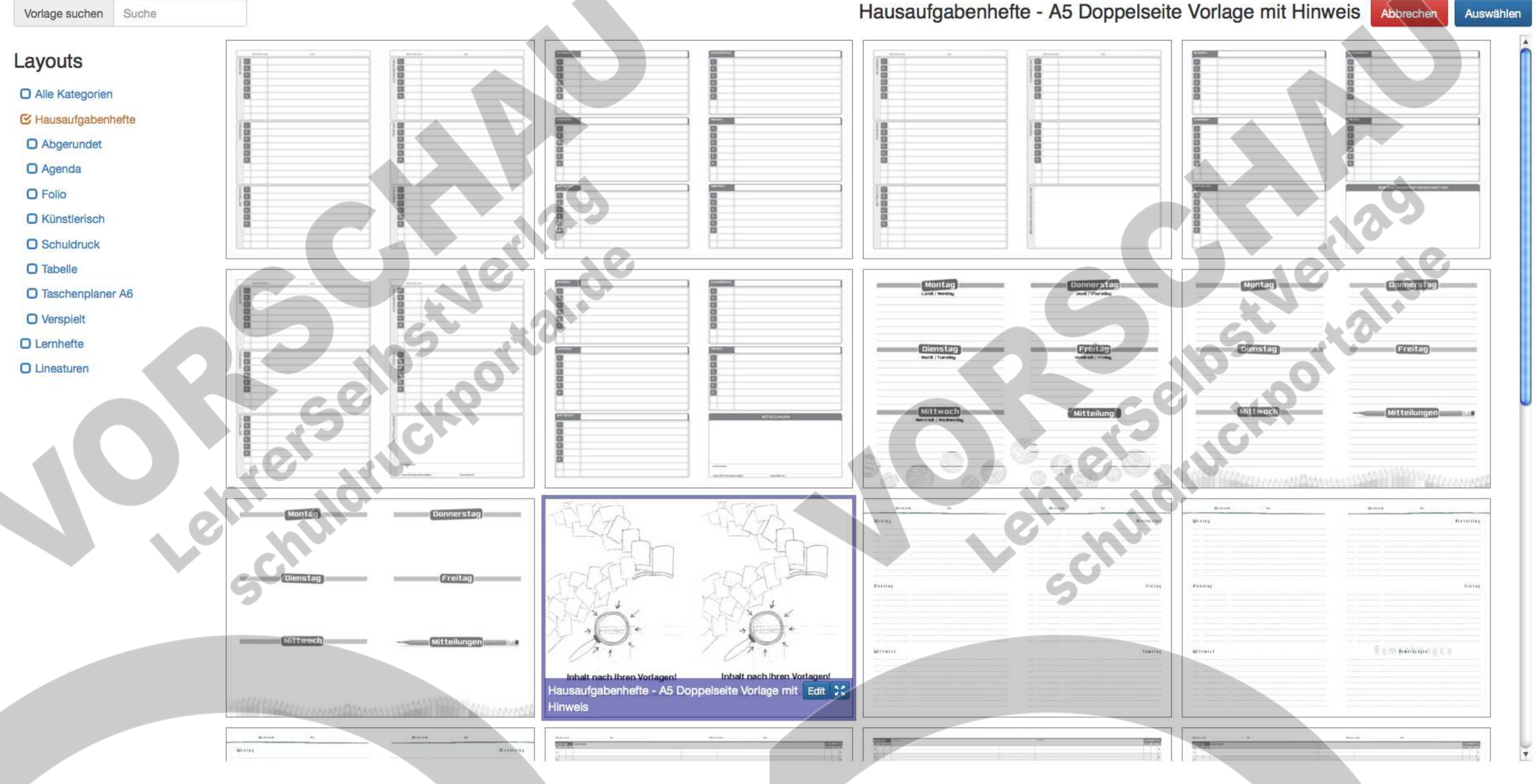

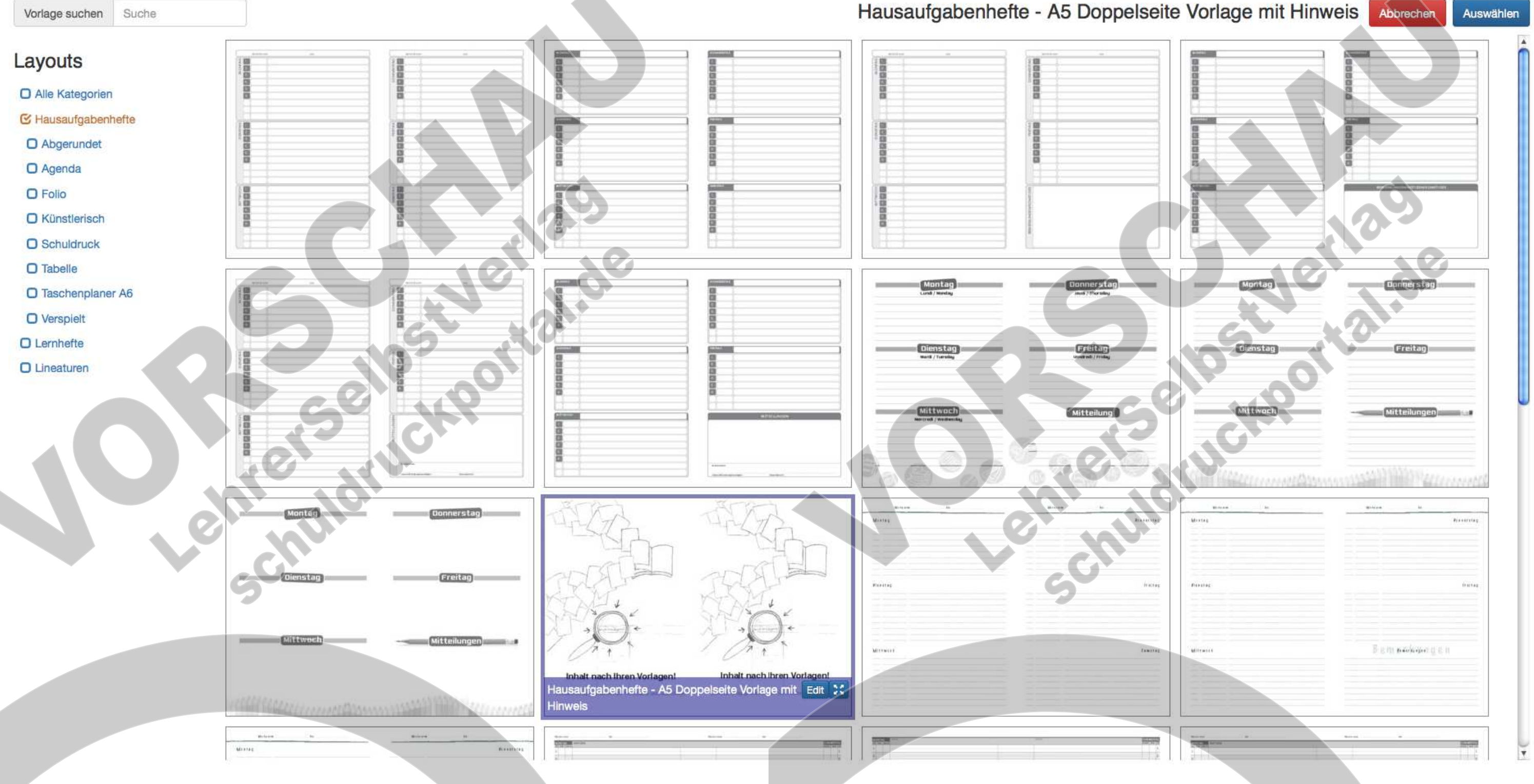

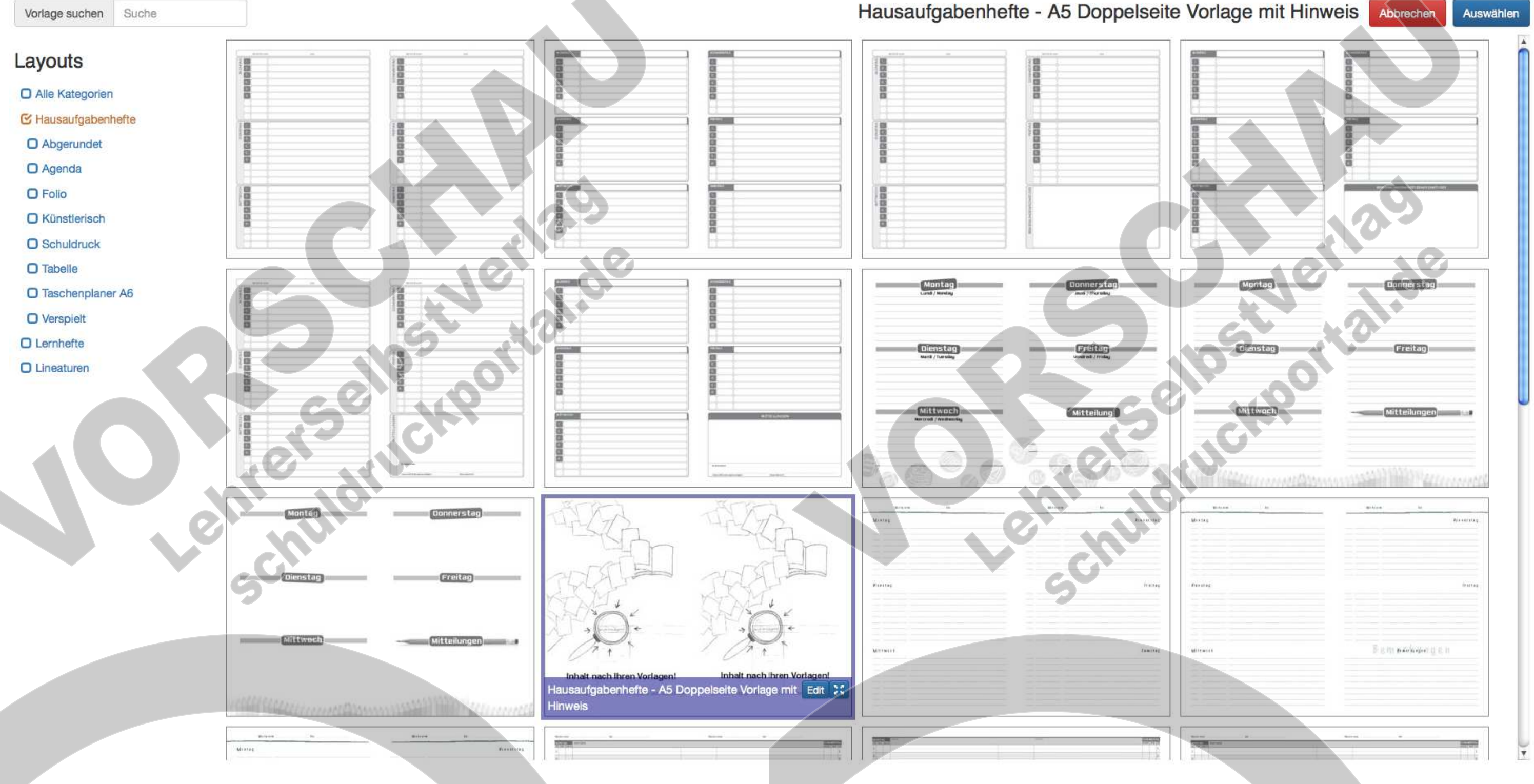

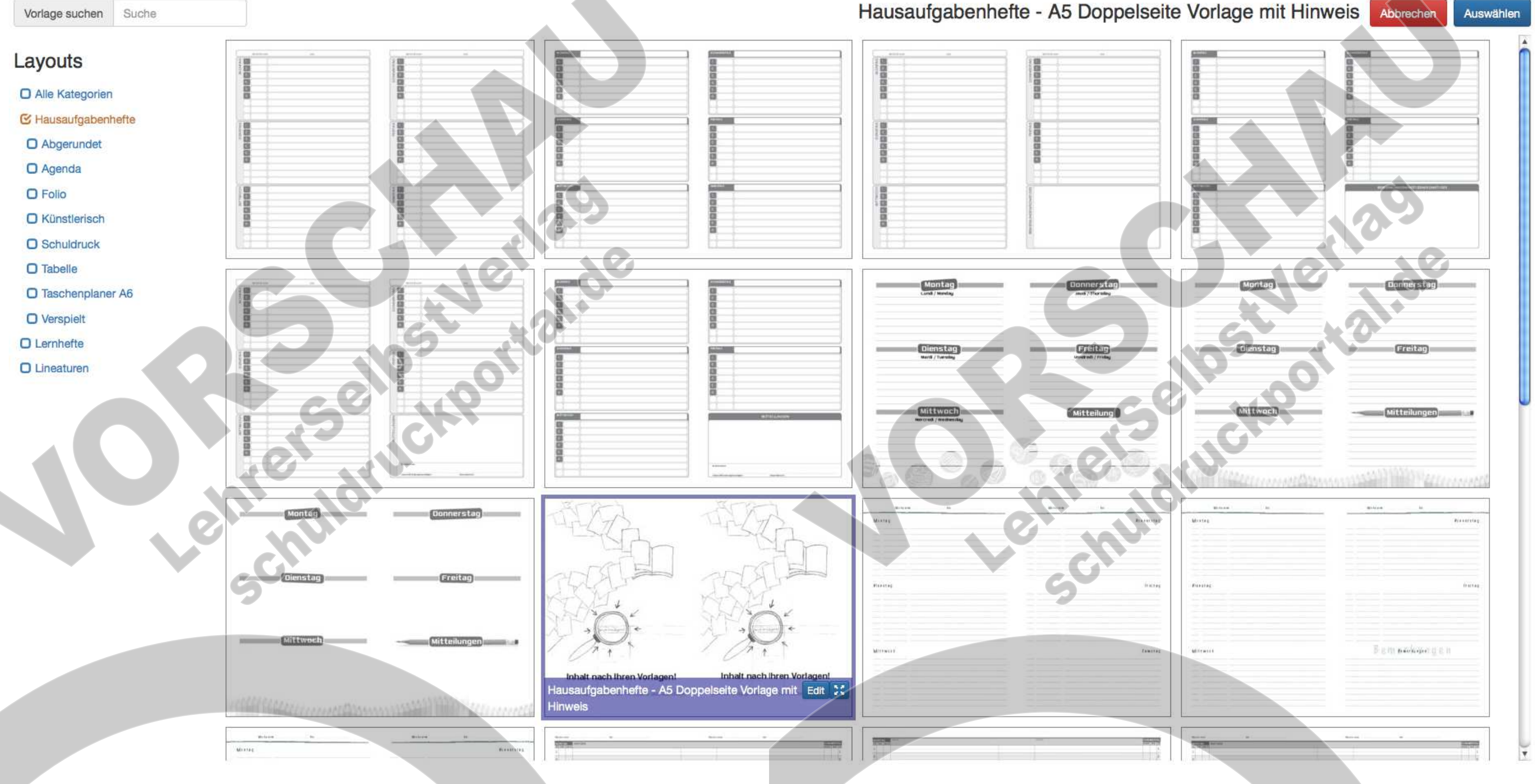

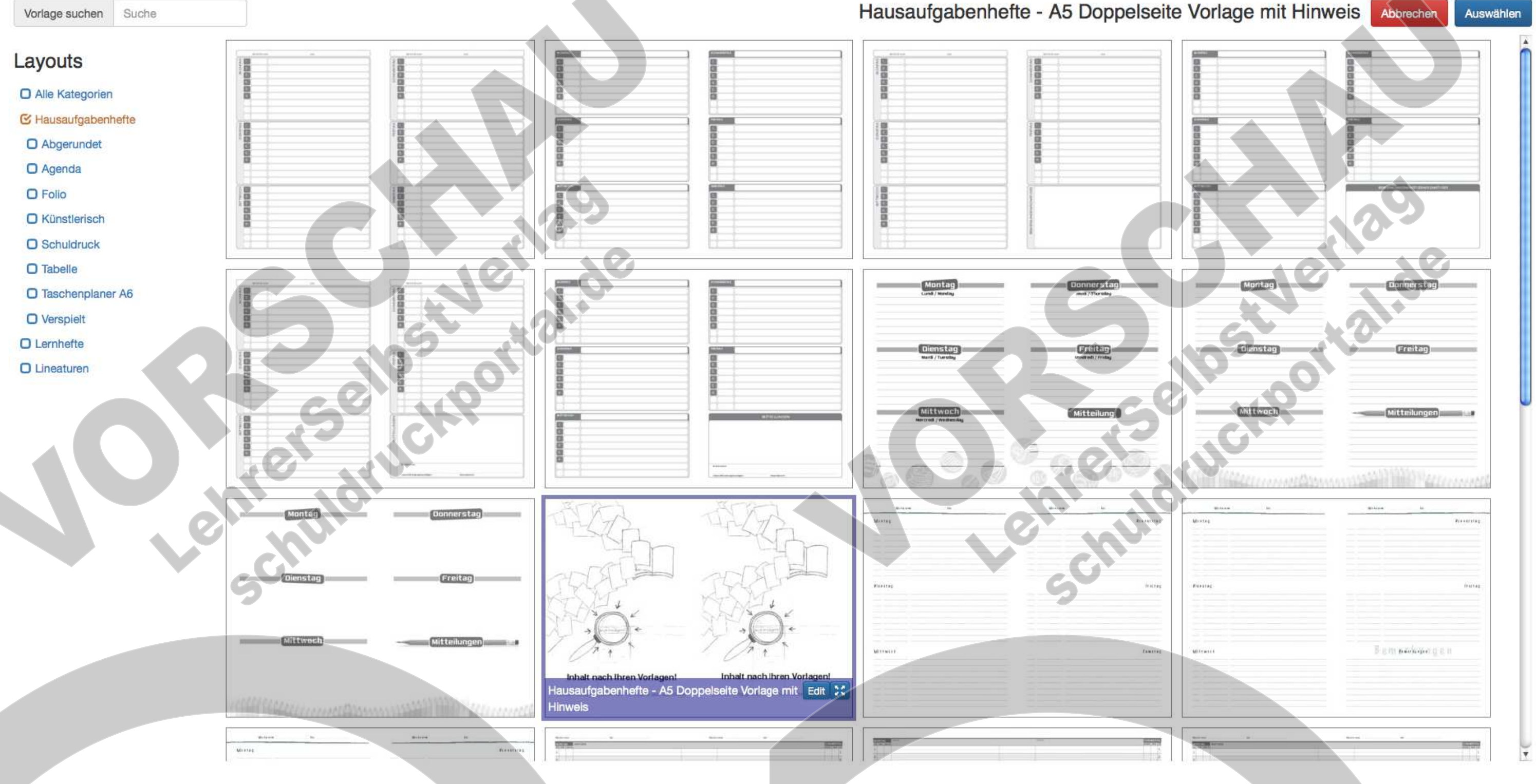

![](_page_42_Figure_0.jpeg)

![](_page_43_Figure_0.jpeg)

![](_page_44_Figure_0.jpeg)

![](_page_45_Figure_0.jpeg)

![](_page_46_Figure_0.jpeg)

![](_page_47_Figure_0.jpeg)

![](_page_48_Figure_0.jpeg)

![](_page_49_Figure_0.jpeg)

![](_page_50_Figure_0.jpeg)

![](_page_51_Figure_0.jpeg)

![](_page_52_Figure_0.jpeg)

![](_page_53_Figure_0.jpeg)

![](_page_54_Figure_0.jpeg)

### **Inhalt nach Ihren Vorlagen!**

thalt hinzufigen +

 $\leftarrow$ 

**Einfach fertig gestaltete PDF hochladen und anordnen!**

# **Umschlaginnenseite nach Ihren Vorlagen! Einfach fertig gestaltete PDF hochladen!**

## Umschlagaußenseite **nach Ihren Vorlagen!**

**Einfach fertig gestaltete PDF hochladen**